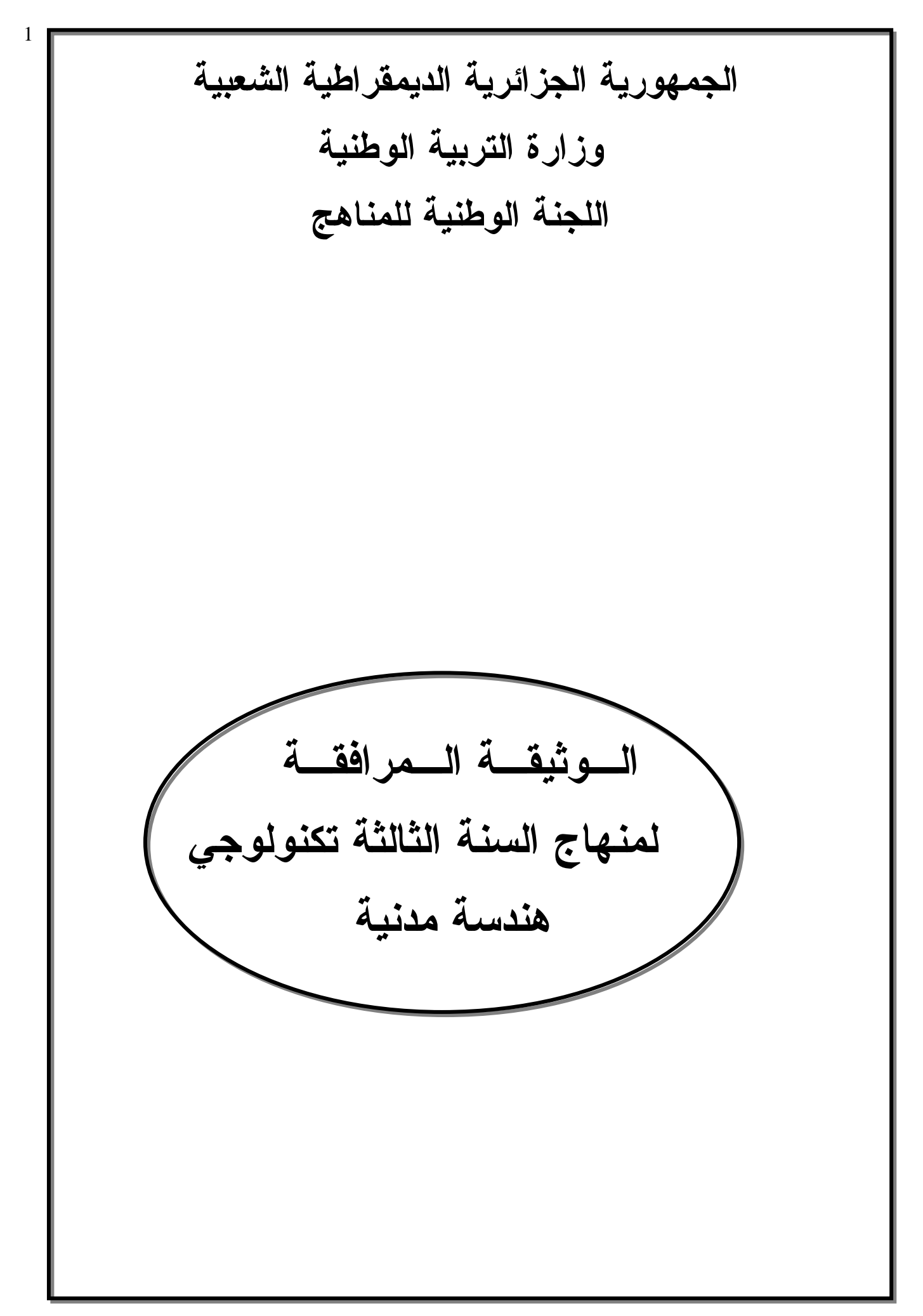

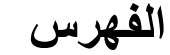

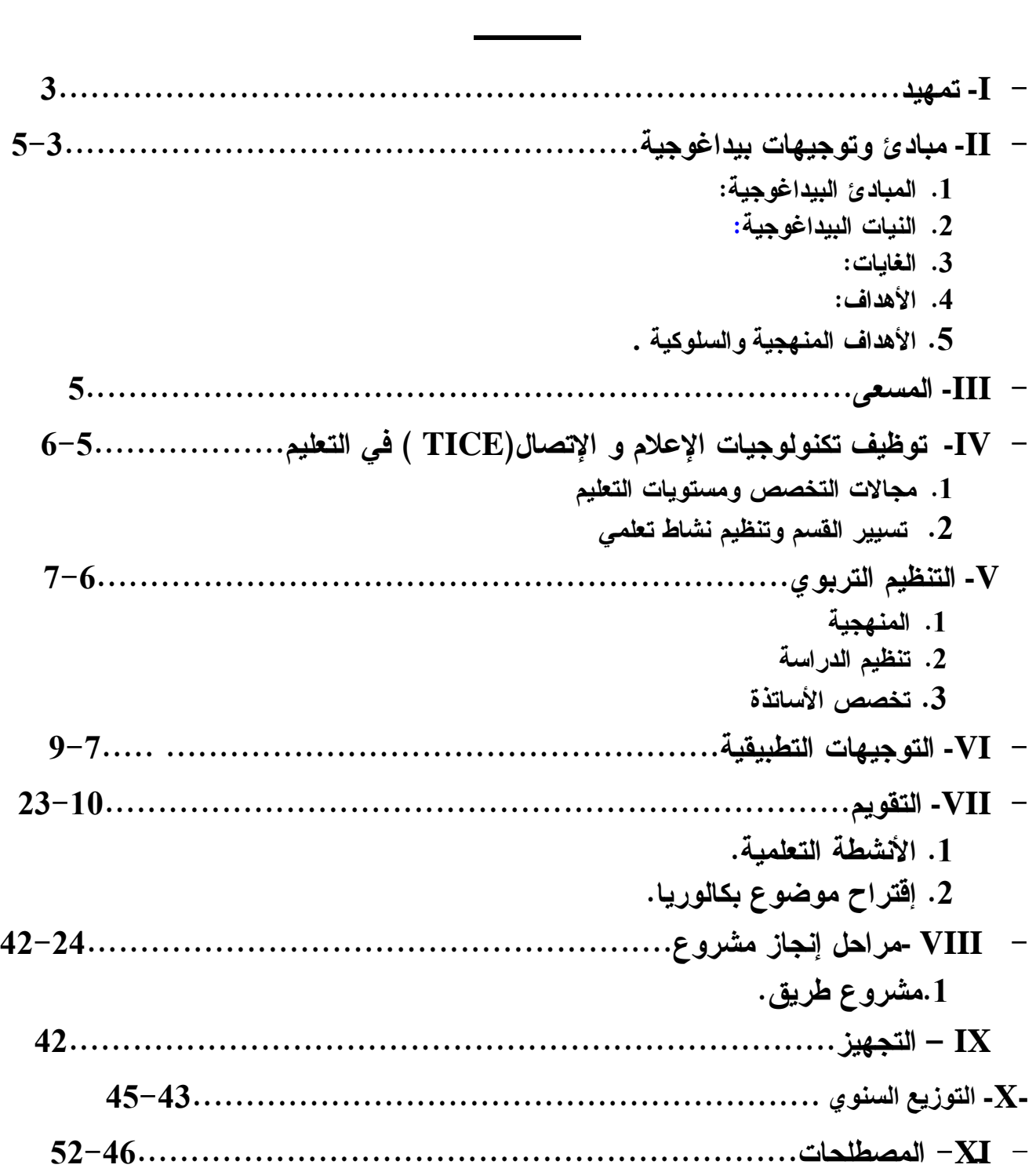

#### **-I** تمهيد

إن هذه الوثيقة المرافقة للمنهاج موجهة خصيصا للأساتذة المكلفين بتدريس هذا البرنامج.فهي من جهة تحدد وتوضح الأهداف والتوجهات المسطرة في المنهاج ، ومن جهة أخرى تقدم توجيهات حول التنظيم التربوي للدراسة وكيفية تنفيذه .

تعتبر هذه الوثيقة المرافقة للبرنامج الدراسي سند مميز لتطبيق هذا البرنامج لأنها تقدم كيفية التطرق للأهداف وتطوير تعليم ناجع ومناسب للتلاميذ المعنيين.كما أنه لا يمكنها بأي حال من الأحوال تعويض البرنامج وإنما قدمت على سبيل الذكر .

إن محتواها يعلم حول المبادئ والتوجهات البيداغوجية ،المقاربة المستعملة وكذلك حول الإستراتيجية المقترحة للنشاط التعلمي.فهي تحتوي على مقترحات بيداغوجية لكل مؤشرات الكفاءة هدفها مساعدة الأساتذة على فهم وتطبيق البرنامج .

### **-II** مبادئ وتوجهات بيداغوجية:

-1المبادئ البيداغوجية:

- جعل التلاميذ يشاركون بحيوية وجعلهم مسؤولون عن تعلماتهم .
	- أخذ بعين الإعتبار الإيقاع وكيفية تعلم كل تلميذ.
- أخذ بعين الإعتبار واستثمار المكتسبات المدرسية والتجريبية للتلاميذ.
- الإعتقاد أن القدرة على التعلم عند التلميذ متصلة بالإستراتيجية المتوخاة لتحقيق الأهداف.
- التواصل مع التلاميذ بلغة صحيحة واستعمال المصطلحات التقنية المناسبة و الوسائل الحديثة .TIC
- جعل التلاميذ يكتشفون أن شعبة الهندسة المدنية تكون كذلك تخصص هام للإندماج الإجتماعي والتطور الفردي.

المبادئ البيداغوجية تكون الخطوط الرئيسية لاختيار الإستراتيجية المناسبة والوسائل لتحقيق أهداف البرنامج .

### -2النيات البيداغوجية:

- تطوير الحس المهني واحترام الآخر . - تطوير الإستقلالية ، المبادرة وروح المسؤولية.
	- تطوير انضباط خاص ومنهجية في العمل.
		- تطوير حب إتقان العمل .
	- تطوير الإهتمام بالإتصال في شفافية ودقة.

- تطوير روح الاهتمام بالاستغلال الجيد للوسائل. هذه التوجهات البيداغوجية تدفع بالأساتذة إلى التدخل في اتجاه معين كلما اقتضت الحاجة لذلك . -3الغايات:

يهدف التعليم التكنولوجي إلى التطوير الشخصي للمتعلم . من اجل ذلك يزود التلميذ بحصيلة علمية وتقنية قاعدية .

## الغايات الكبرى هي :

- مساعدة التلاميذ على الحصول على منهجية تكنولوجية. - تطوير عند التلميذ المواقف العلمية والتقنية اتجاه محيط الهندسة المدنية. - مساعدة التلاميذ على تحصيل معارف فعلية ذاة طابع تكنولوجي.

-4الأهداف:

- إن التعليم التكنولوجي يعطي خاصة الفرصة على : - تربية التلميذ بهدف تطوير سلوكه أمام وضعية مشكلة. - إظهار عند التلميذ تطور التفكير المنطقي ، عقلية التحليل ، الحكم ، الإختراع.. - تعويده على التفكير في كل أوجه المشكلة ثم اقتراح كل الحلول الممكنة - إظهار المواقف والقدرات القليلة الوضوح في التعليم العام. - إظهار مبادئ أولية في طرق التعبير الخاصة بالتكنولوجيا وتعلم كيفية استغلالها (التعبير البياني) - إستغلال عقلاني للمواد ، للعتاد و الوقت. هكذا نستخلص نوعان للتدخل : - مسعى فكري يؤدي من الإحتياج إلى التحديد الدقيق للعنصر و كينونته. - عمل فعلي ينهي و يؤطر السابق. -5الأهداف المنهجية والسلوكية هي : - التمعن الدقيق في الظاهرة - التدريب على البحث. - التدريب على استغلال الملفات. - التعود على العمل الجماعي - التقديم حسب المواصفات.
	- تطبيق قواعد الأمن.
- التعبير وبالأخص خطيا. - إنجاز المخططات والرسومات الضرورية.
- تحديد مفاهيم التكنولوجيا في جوانبها التطبيقية.

### **III -** المسعى:

القول بأن تعليم التكنولوجيا خاص فقط بميدان الهندسة والتسيير يؤدي بهذا التخصص إلى مقارنته بوضعيات موجودة في الميدان الصناعي أو التجاري .

في الواقع التكنولوجيا في الثانويات هي تخصص للتكوين يمتاز بمحتوى ، أهداف و استراتيجية بيداغوجية هي : طريقة المشروع .

التعريف البسيط للتكنولوجيا يقدمها على أنها الجسر الضروري بين الميدان النظري والتطبيقي . التكنولوجيا هي كذلك التخصص الذي يدرك فيه التلميذ النتائج التي تترتب عن تصرفاته فهي إذا تربية على المسؤولية .

نستطيع وبسهولة تحفيز التلاميذ و ودفعهم لدراسة التكنولوجيا ولكن لابد أن يعلموا إلى أين هم ذاهبون ولماذا. يجب أن يكون تعليم التكنولوجيا متناسق .

طريقة المشروع هي مسعى بيداغوجي يستغل في تعليم التكنولوجيا لأنها تمكن من جلب أدوات منهجية ، أدوات للتحليل وللمعرفة والمعرفة الفعلية التقنية .

 **-IV** توظيف تكنولوجيات الإعلام و الإتصال(**TICE** ( في التعليم:

يجب أن يكون استعمال التكنولوجيات الحديثة في خدمة الأهداف البيداغوجية للتكوين التي تنطلق ، في إطار الممكن ، من حالات ملموسة.المقصود هو إدماج و توظيف حقيقي لهذه التكنولوجيات في التكوين بتقديم مختلف الأدوات ، الموارد والطرق من أقدمها إلى أحدثها والتي توفر أحسن الحلول .

هذه التوجيهات لا تهدف إذا إلى إنجاز برنامج تكويني نظري بل إلى إدماج تكنولوجيات الإعلام والإتصال في كل ميادين التعليم وكل مركبات التكوين

### -**1**مجالات التخصص ومستويات التعليم :

إن تطور الإستعمالات المتصلة بإدماج التكنولوجيا الحديثة تؤدي بنا إلى تحديد الأهداف التالية : .1 التحسيس حول تأثير التكنولوجيات الحديثة على تطور التخصصات والمعارف وليس على النتائج و منتوجات التجديد والبحث.

5

.2 معرفة المتطلبات أو التوجهات الموجودة في البرامج والمنتسبة لتكنولوجيات الإعلام والإتصال.

.3 معرفة كيفية الوصول للموارد مهما كان السند التكنولوجي (قرص ، شبكات ، تلفزة ..)

- للقيام بالبحث ، الدراسة والتحليل.
- حتى يصبح هو بنفسه منتج للمعلومات.
- لاستغلال المعلومات المعالجة في التعليم.

 4 . التفكير في ملاءمة استعمال المعلومات المتصلة بتكنولوجيات الإتصال بالنسبة لهدف معين .

.5المعرفة الحقيقية للمراحل المتتالية التي تساعد على تصميم ، تنفيذ وتقييم عملية تستعمل فيها التكنولوجيات الحديثة .

2 - تسيير القسم وتنظيم نشاط تعلمي:

إدخال تكنولوجيات الإعلام والإتصال ينتج تغيير في العلاقة داخل القسم بين الأستاذ والتلميذ . إن الأستاذ الذي لم يبقى المحتكر الوحيد للمعرفة يستطيع الآن مسايرة التلاميذ في البحث عن المعلومات وبالتالي تبني تسيير ملائم للقسم . ونتيجة ذلك يفرض مراعاة ما يلي : - التعرف على وضعيات التعليم التي يشكل استعمال تكنولوجيات الإتصال فيها عونا ناجعا في بناء المعارف وكذلك التفكير في تسيير للقسم يساعد المشاركة الفعالة للتلاميذ و تشخيصية التعليم. - معرفة استغلال التكنولوجيات كأداة للعمل الجماعي والتبادل بين الأساتذة والتلاميذ. - معرفة دور تكنولوجيات الإتصال في تطور استقلالية التلاميذ والتعلم الفردي. - معرفة دور هذه التكنولوجيا في مساعدة التلاميذ الذين يجدون صعوبة في دراستهم أو المعوقين .

**V-**التنظيم التربوي:

-1المنهجية :

المنهجية المقترحة إشراكية ، غير موجهة وترتكز على التلميذ.تأخذ بعين الإعتبار حاجياته وقدراته . هذه المنهجية تبنى على واقع التلميذ ومكتسباته المعاشة.العمل المنظم فرديا ، في مجموعات صغيرة أو مع القسم بأكمله يجب أن يترك حيز كبير للتواصل ، التخمين والمبادرة الحرة .

#### -2تنظيم الدراسة :

ييتم تنظيم الدراسة بالطريقة التالية :

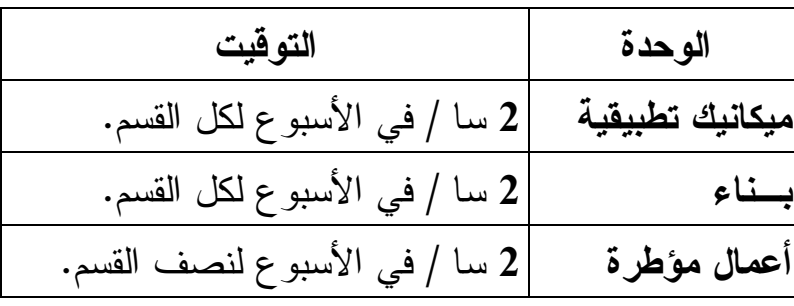

الدروس النظرية (ميكانيك وبناء) تتم في حجرات عادية ويفضل استغلال حاسوب محمول وجهاز عرض .

بالنسبة لحصص الأعمال المطبقة فهي تبرمج في مخبر الإعلام الآلي بالنسبة للتطبيقات الخاصة بالرسم والتجارب الصورية ، أما التطبيقات الأخرى يمكن أجراؤها في قاعات عادية مهيأة أو في مخبر الفيزياء .

-أ الحصص التي تتم مع نصف القسم والتي يدرس فيها التلميذ كيفية استغلال برنامج الرسم بالإعلام الآلي يستحسن تنظيمها كالآتي:

- يعرض الأستاذ بواسطة الجهاز واجهة البرنامج (interface (ثم يبين لتلاميذ كيفية استعمال مختلف الأوامر الخاصة برسم عناصر المخطط.
- يختار الأستاذ تطبيقا تمثيليا ثم يقوم التلاميذ بتطبيق هذه الأوامر على الجهاز حسب الوقت . ب - بالنسبة للحصص مع كل القسم والمخصصة للتعرف على مختلف عناصر البناء يكتفي الأستاذ بتبيين دورها وأهميتها في البناء .

-3تخصص الأساتذة :

للمحافظة على انسجام المنهاج فإنه يكلف أستاذ واحد بتدريس الوحدات الثلاثة (ميكانيك ،بناء ،أعمال مؤطرة ) ويجب عدم تخصص الأستاذ في وحدة معينة . **V**I **-** التوجيهات البيداغوجية :

1 - ميكانيك تطبيقية:

• نختار أمثلة من الواقع للقوى ثم تمثل بالنمذجة.

- الأمثلة المختارة يجب أن تكون محدد ة سكونيا .
- حساب ردود الفعل لحمولات مركزة وموزعة بانتظام مع مراجعة كيفية حساب المحصلات ونقاط تطبيقها لرافدة على مسندين وروافد مدمجة.
	- عند تعريف الأفعال يجب التعرض لمختلف أنواعها:
		- الأفعال الدائمة (الوزن الذاتي )
	- الأفعال المتغيرة (حمولة الإستغلال ، فعل الحرارة ، الرياح ...)
		- الأفعال الإستثنائية (الزلازل ، الإنفجارات ، الحرائق...)
	- أثناء دراسة الأنظمة المثلثية يتم حساب أبعاد المقاطع العرضية بالنسبة للقضبان المعدنية (المجنبات)
- التطرق إلى نماذج للأنظمة المثلثية الأكثر استعمالا : ميل منعدم ،ميل في جهة واحدة وميلان في جهتين مختلفتين.
- أثناء دراسة الإنحناء البسيط المستوي يستحسن الإكتفاء بدراسة الأنظمة المحددة سكونيا أي رافدة مرتكزة على مسندين بسيطين أو رافدة مدمجة console تحت تأثير حمولات مركزة أو موزعة بانتظام.
	- ذكر مختلف أشكال المقطع العرضي للأعمدة مع التعرض لوضعيتها (روافد طولية وعرضية رئيسية ،روافد ثانوية وعروق)
		- عند دراسة القوانين الحديثة لحساب الخرسانة المسلحة ( BAEL (يستحسن الإبتعاد عن البراهين والحسابات المعقدة والإكتفاء بدراسة بسيطة لعناصر محددة سكونيا وخاضعة للشد البسيط والإنضغاط البسيط فقط.

2 – البناء:

- ذكر مختلف أشكال المقطع العرضي للأعمدة مع التعرض لوضعيتها (روافد طولية وعرضية رئيسية ،روافد ثانوية وعروق)
	- يجب ذكر مختلف الأرضيات.
	- التطرق للعناصر الحاملة للتغطية : حاملات الروافد ،الشرائح ...وعناصر التغطية: قرميد ،زجاج ...
	- التعرض للسطوح المستغلة والغير مستغلة مع تفاصيل العزل و الكتامة وخطوط السيلان.
		- ذكر مختلف المواد المستعملة للعزل في الجدران.
- التطرق للجدران من حيث دورها ،المواد المكونة لها ووضعيتها في المنشأ.
- التعرض للعناصر المكونة للمدارج:القلبة ،الفصل ،النائمة والقائمة (علاقة بلوندال) ...

### 3 - الأعمال المؤطرة:

- تمثيل الفتحات يتم في المستوي وفي التعلية مع تحديد أبعادها النظامية باستعمال أوراق السحب.
- في مخططات الهندسة المعمارية يرسم التلميذ أو يكمل رسم مخطط توزيع وقطعا عموديا يبين فيه الجدران ،الفتحات و المدارج ويكون القطع مارا بالمدارج.
- يتم تمثيل المظهر الطولي اعتمادا على معطيات من مخطط التوقيع أو من عمليات رفع ميدانية.
	- التأكيد على ضرورة استعمال الألوان المتفق عليها في تمثيل المظاهر.
		- ترسم الأشكال الهندسية مستوية باستعمال الأوامر التالية: أوامر الرسم:
		- Ligne. Poly ligne Hachure Rectangle Cercle Arc

أوامر التغيير:

Déplacer Ajuster Copier Prolonger

الأنظمة:

Mode Ortho Mode Accrochage

كتابة الأبعاد:

Alignée Linéaire Editeur De Texte

ملاحظة:

 يمكن للأستاذ أن يستعمل أوامر أخرى يرى بأنها أساسية . ملاحظة:

• يجب أن يمتحن التلاميذ في استعمال جهاز الحاسوب واستغلال برنامج DAO .

- نتطرق إلى مواصفات (Normes (الرسم في كل مرة.
	- استعمال القوانين الحديثة 97 CCM
- يجب تعويد التلاميذ على استغلال البرمجيات البسيطة (Didacticiels ( في مختلف المواد .

### **VII**- التقويم

### التقويم يعني :

التقاط مجموعة من المعلومات جد ناجعة ،سليمة وصحيحة ومقارنتها مع مجموعة من المعايير تتماشى والأهداف المسطرة في الأول من أجل أخذ قرار.(**Rogiers.X**(

يعتبر التقويم عملية مدمجمة في سيرورة التعليم والتعلم ومرافقة لها .يتوجب على الأستاذ إذا التخطيط المسبق لتقويم خطوات التعلم بطريقة متزامنة مع التخطيط لعملية التعلم . يتم تقييم كفاءات المتعلمين عن طريق أدائهم ، وهذا الأداء يتولد عنه إنتاج في شكل كمي ونوعي وعليه فالتقويم هنا يرمي للبحث عن العنصر أكث ر تمثيلا للكل ، وذلك في شكل إنتاج يدل على مدى تنمية الكفاءات .

تلاحظ الكفاءة عن طريق العمل المطلوب من التلميذ إنجازه ويكون نجاحه فيه أو إخفاقه مؤشرا لتقييمه ، وللقيام بذلك لابد من بناء أنشطة قابلة للإخراج في صيغة ملموسة تدرج فيها الظروف التي سيظهر فيها السلوك المنتظر ومتطلبات التعلم والمقاييس التي ستوظف في عملية التقييم .

إن التقييم لا يعتمد على المعارف فحسب بل يجب أن يتعداها إلى المساعي الذهنية التي يسلكها المتعلم والإستراتيجيات التي يعمل بها.يتدخل الأستاذ بعد أن يكتشف موقع عجز المتعلم ليوجهه إلى التصويب المناسب مع الحرص على جعله واعيا بأخطائه ومشاركا في علاجها وليس خاضعا لتقييم يمارس عليه ويعلن له عن نتائجه.

يجب التركيز أكثر على التقويم التكويني دون غيره حتى نوافق بين البيداغوجية المعتمدة في بناء المناهج وطريقة التقويم .

----------------------------------------------------------------------------------------------------------------------------

### الميكانيك التطبيقية

مؤشر الكفاءة :

يتعرف على مجال تطبيق مقاومة المواد

النشــاط:

دراسة مختلف التحريضات و الإجهادات وأنواع الأفعال

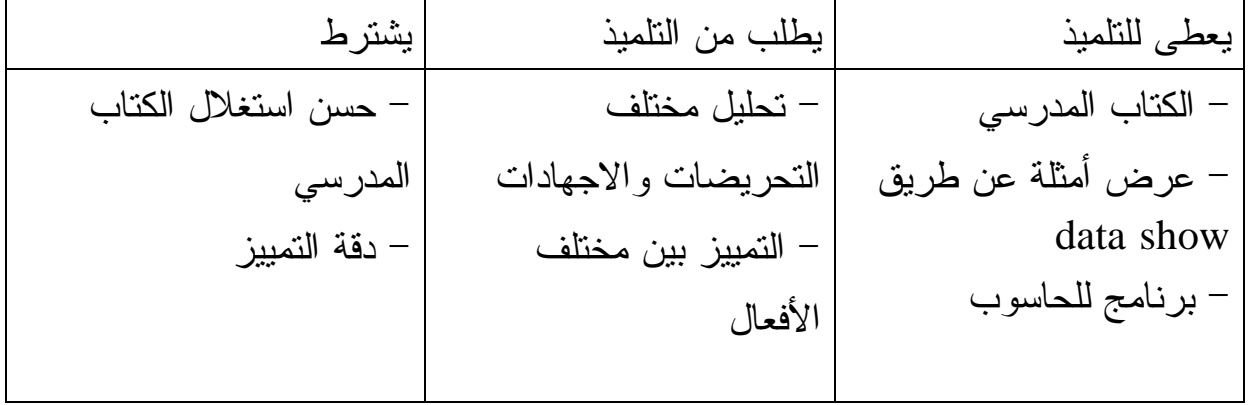

مؤشر الكفاءة :

 يتحقق من شرط المقاومة لعناصر معرضة للتحريضات البسيطة. النشــاط : انطلاقا من تمارين يطبق مختلف التحريضات البسيطة .

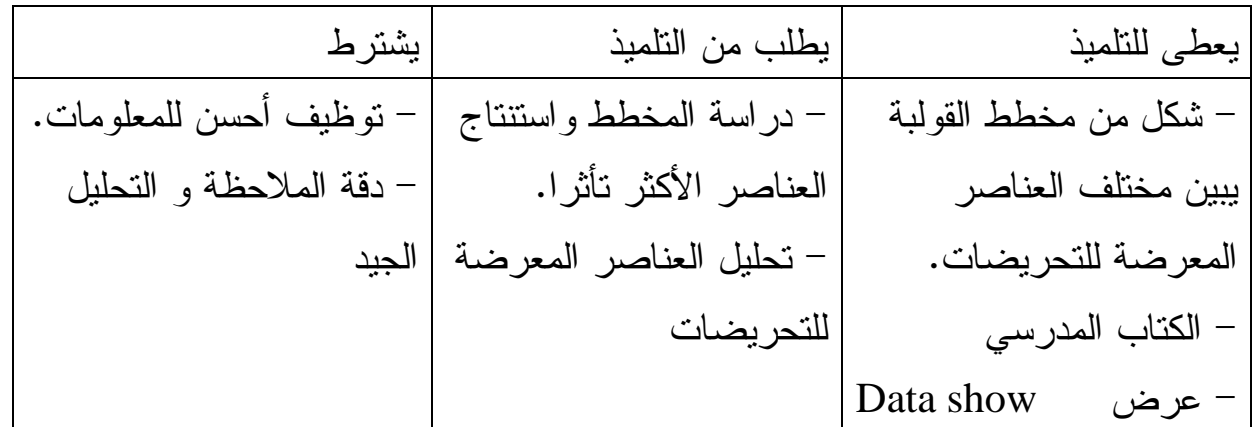

مؤشر الكفاءة : يحسب أبعاد المقطع العرضي للقضبان. النشــاط : حل تمارين تطبيقية حول استعمال طريقة عزل العقد .

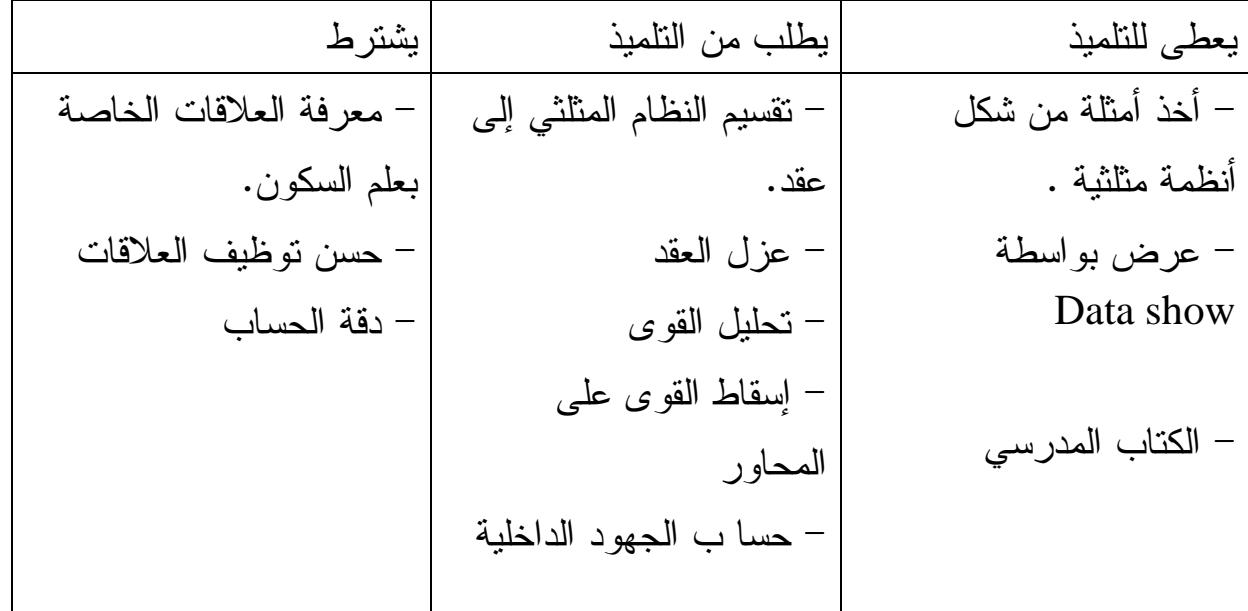

مؤشر الكفاءة: يدرس رافدة معرضة للانحناء البسيط.

النشــاط : تمثيل بيانيا تغيرات الجهد القاطع وعزم الانحناء لرافدة تحت تأثير حمولات مختلفة .

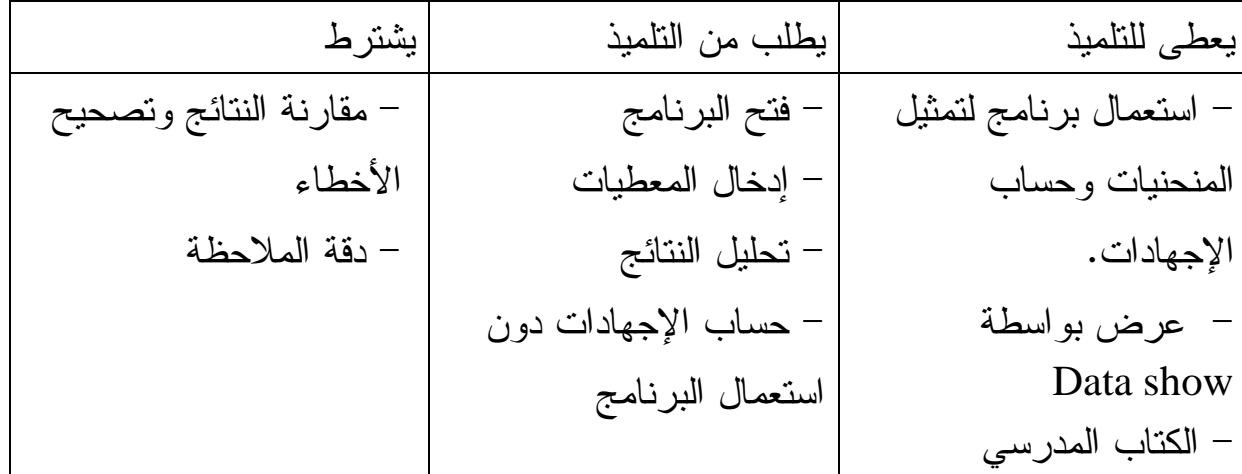

النشــاط : حل تمارين تطبيقية حول استعمال طريقة عزل العقد .

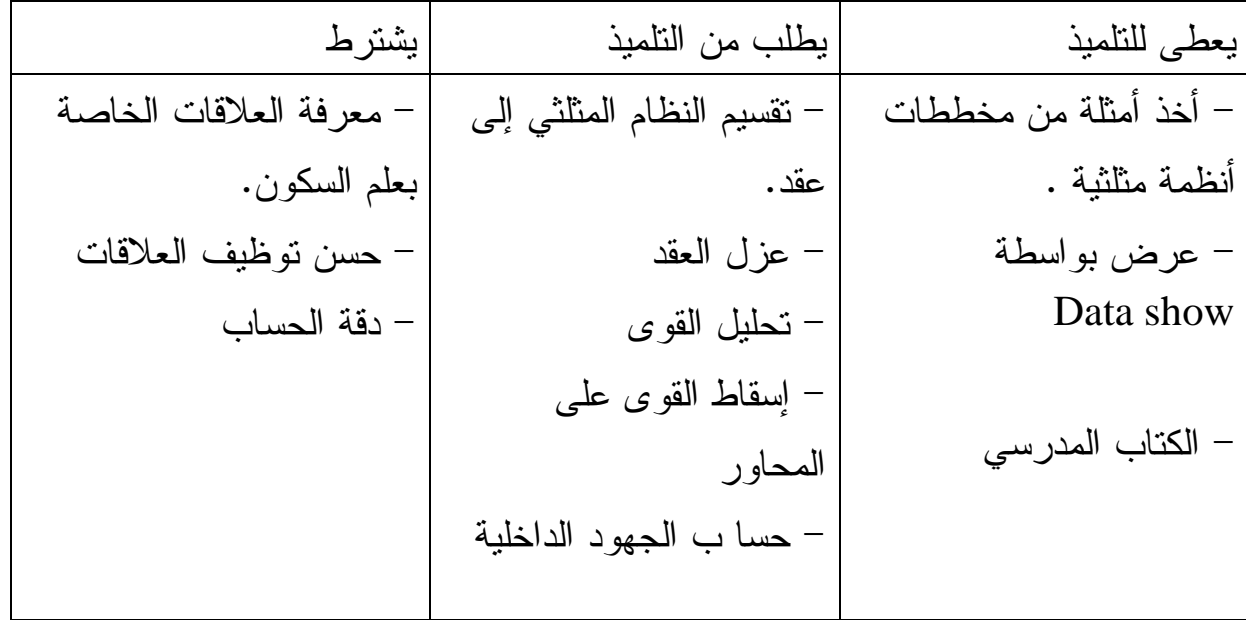

مؤشر الكفاءة: يدرس رافدة معرضة للانحناء البسيط.

النشــاط : تمثيل بيانيا تغيرات الجهد القاطع وعزم الانحناء لرافدة تحت تأثير حمولات مختلفة .

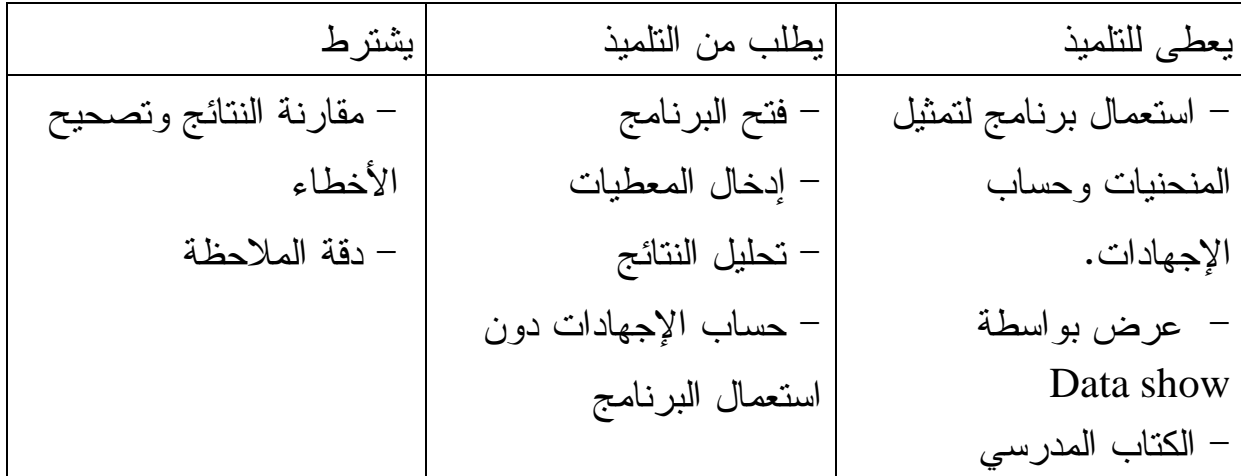

مؤشر الكفاءة : يطبق قوانين BAEL على عناصر محددة سكونيا .

النشــاط : حساب كميا ت التسليح لعناصر معرضة للشد والإنضغاط فقط .

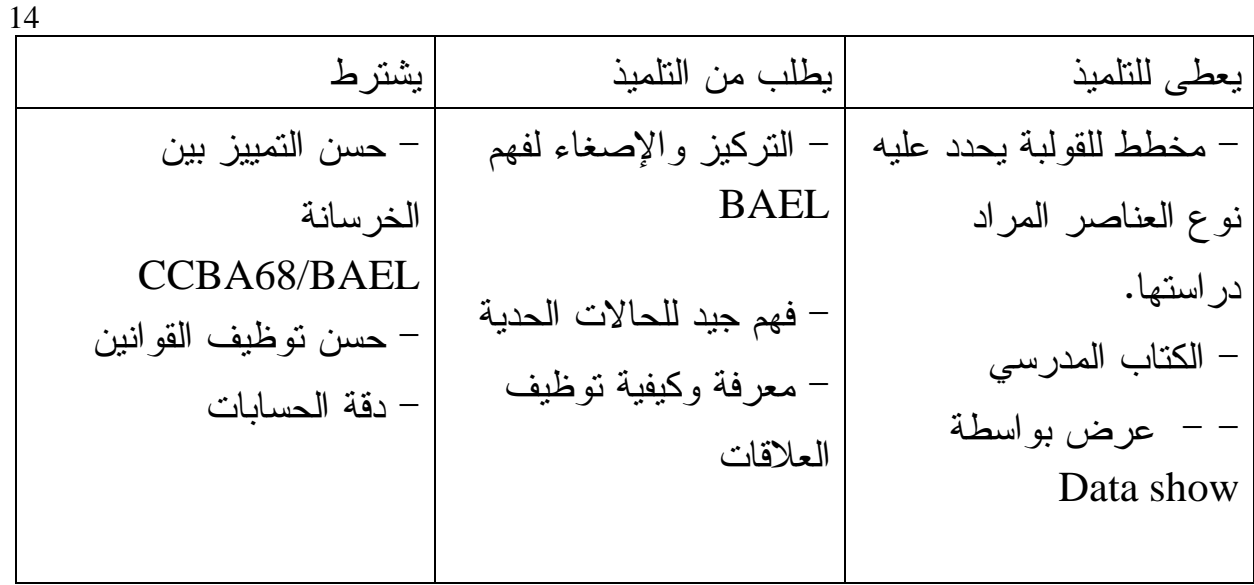

مؤشر الكفاءة: يدرس الشد والإنضغاط فقط

النشــاط : اعتمادا على تمارين تطبيقية يحسب مختلف الإجهادات

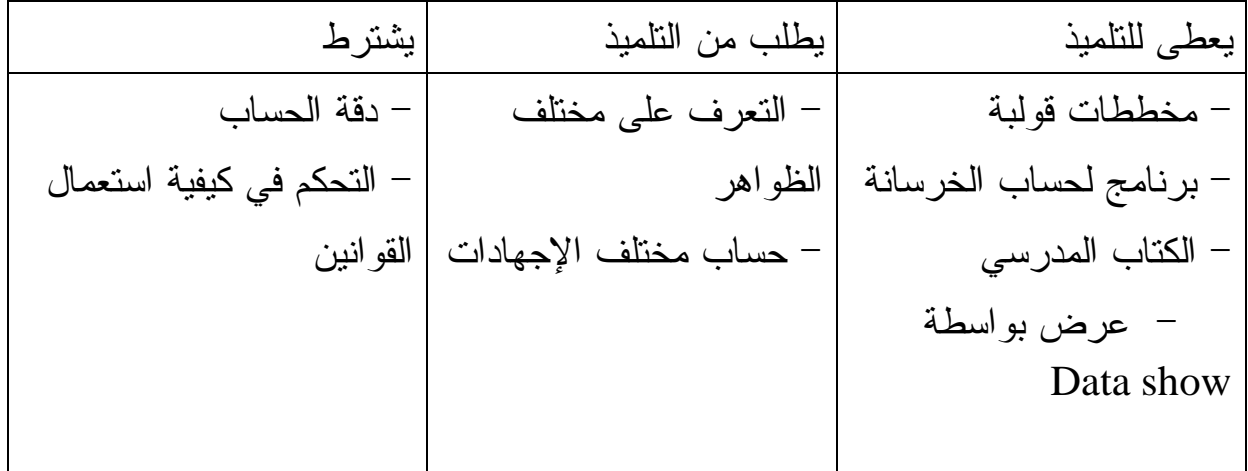

البناء : يدرس بعض منشات الهندسة المدنية

مؤشر الكفاءة : يدرس مختلف عناصر المنشات العلوية النشــاط : اعتمادا على مخططات قولبة يحتوي على مختلف المنشات العلوية يعرف كل عنصر و يذكر دوره

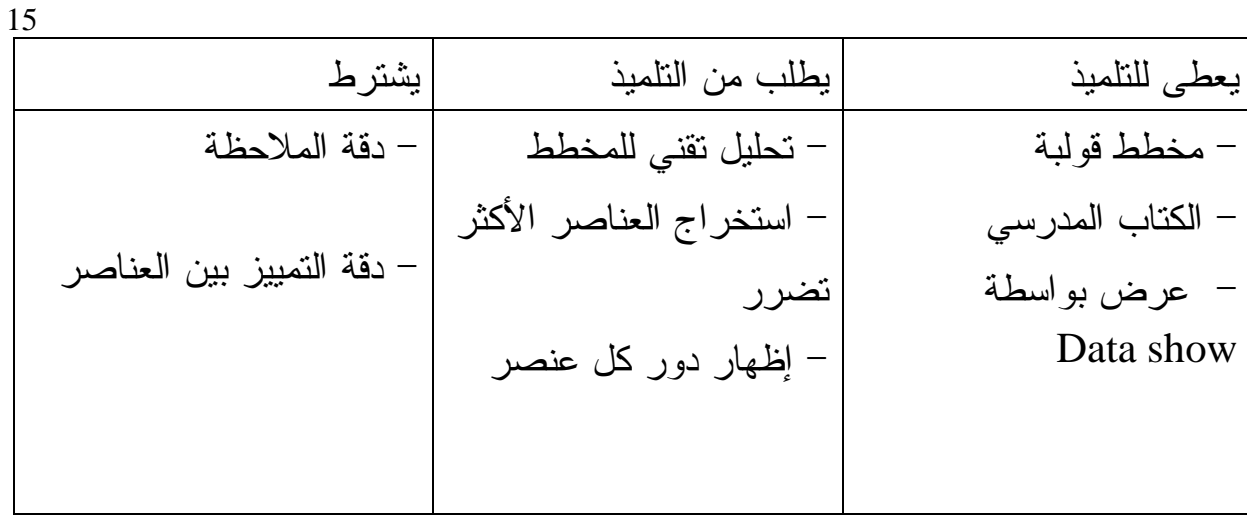

مؤشر الكفاءة : يقترح طريقة للحل.

النشــاط :يرتب مراحل حساب المساحات .

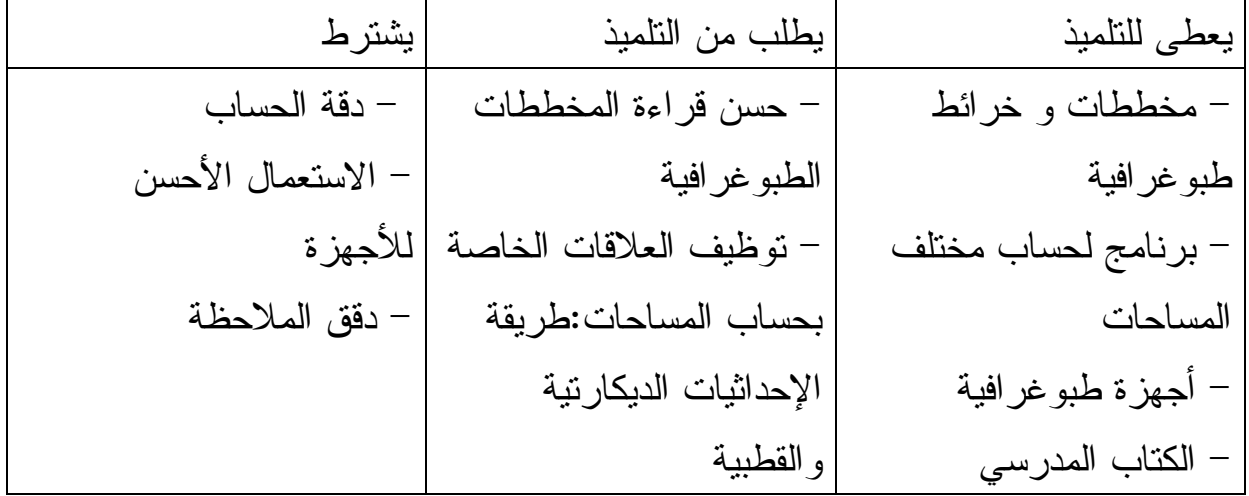

مؤشر الكفاءة: يقترح طريقة للحل

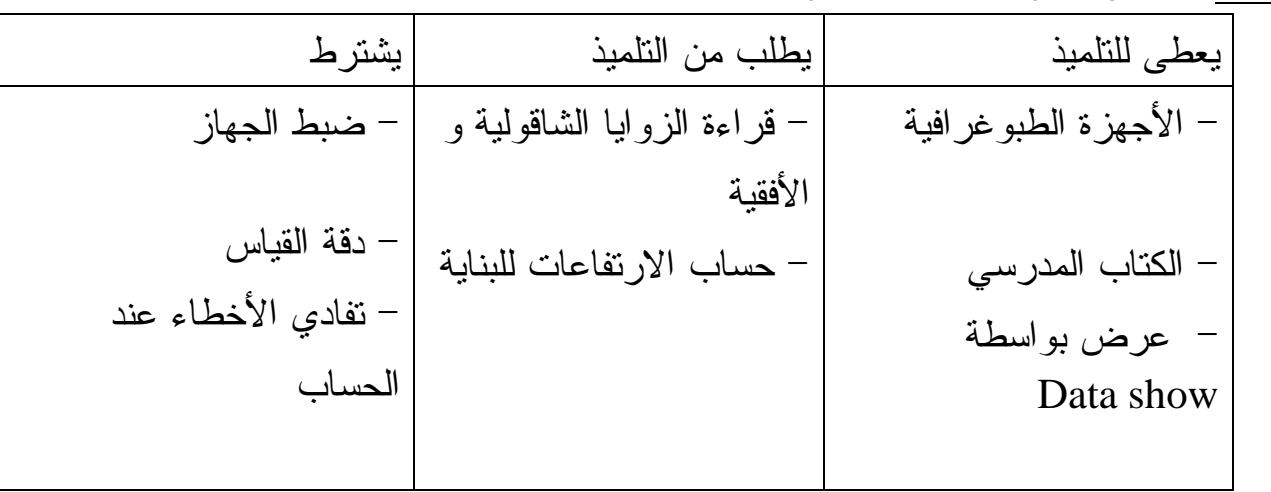

النشــاط : يختار الطريقة المناسبة للمراقبة

<mark>مؤشر الكفاءة</mark>: يساهم في تخطيط مشروع طريق

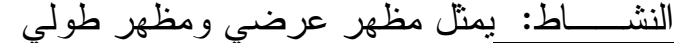

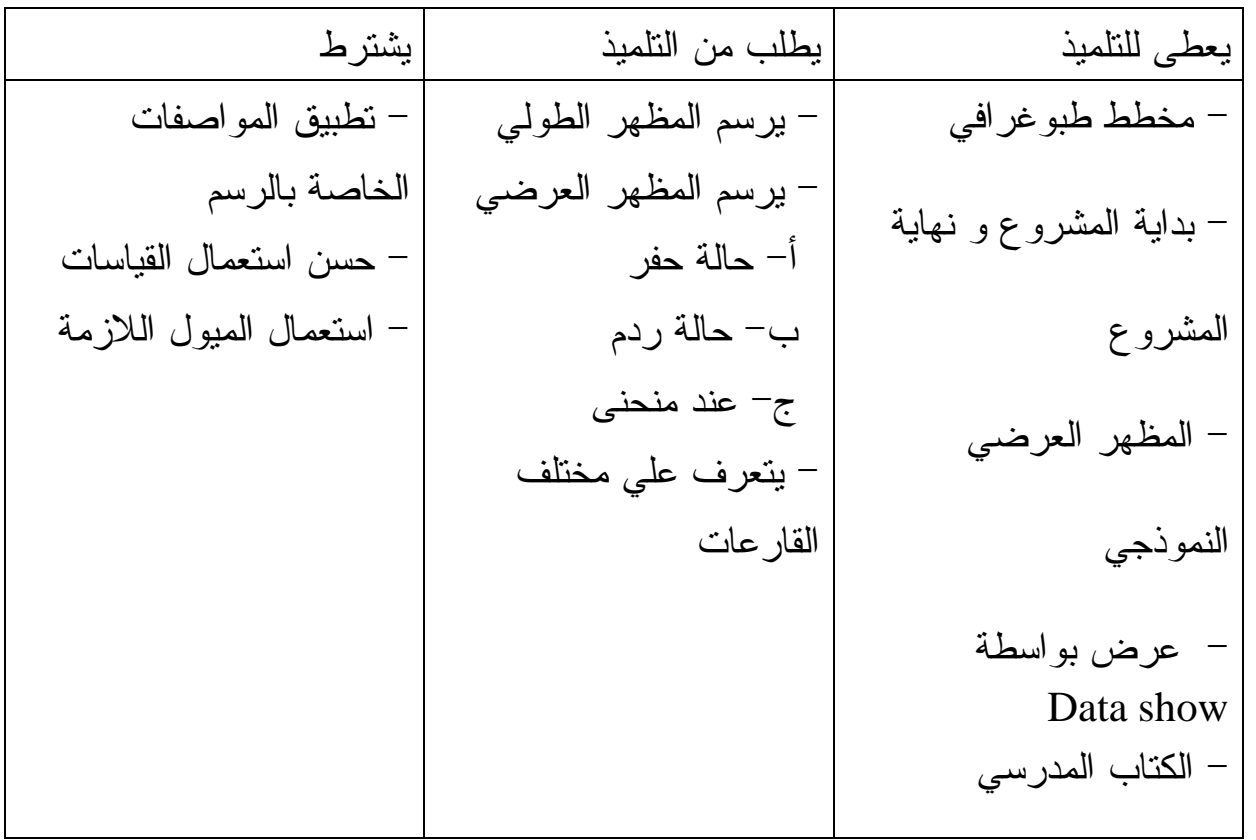

مؤشر الكفاءة: يميز بين مختلف العناصر المكونة للجسور . النشــاط : التعرف على مختلف العناصر المكونة للجسر.

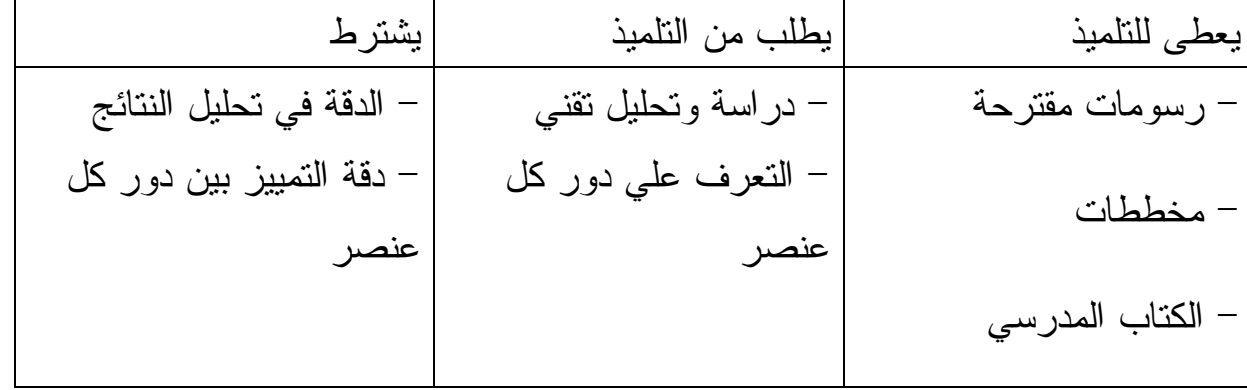

الأعمال المؤطرة : تطو ير عند التلميذ المهارات اللازمة للحساب وقراءة النتائج . مؤشر الكفاءة : يحل إشكالية في علم السكون النشــاط: تمارين تطبيقية

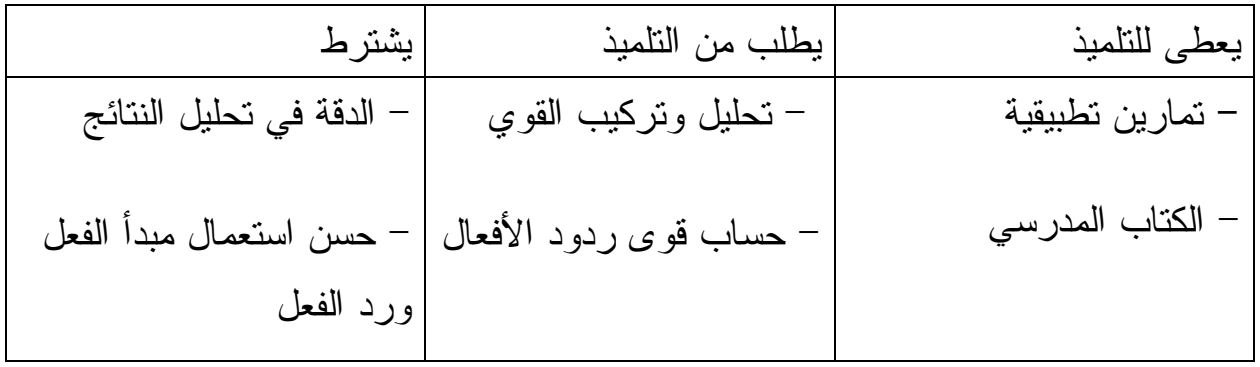

 مؤشر الكفاءة : يحسب أبعاد المقطع العرضي لعناصر معرضة للتحريضات البسيطة . النشــاط: يحسب أبعاد المقطع العرضي تحت الشد

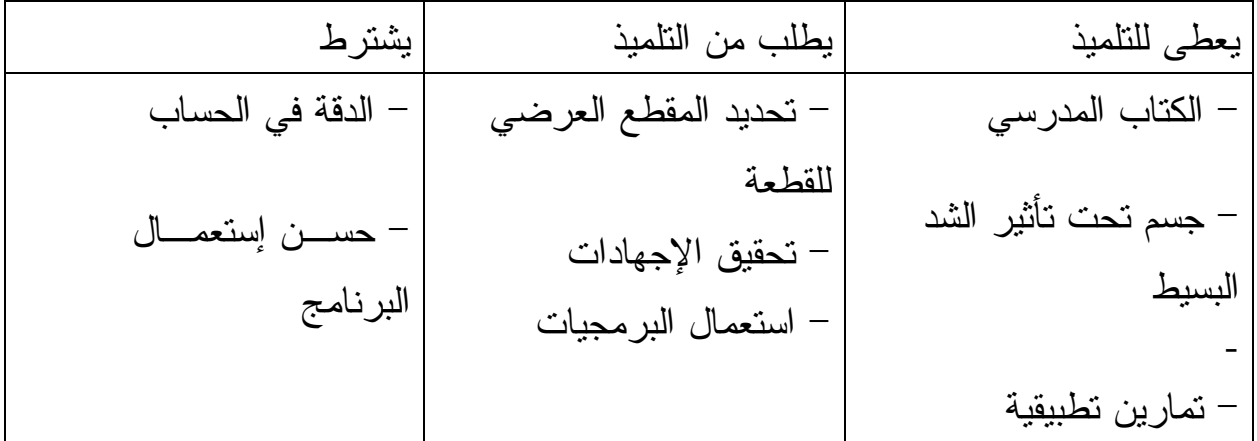

مؤشر الكفاءة : يطبق طريقة عزل العقد النشــاط: يحسب أبعاد المقطع العرضي لقضبان الهيكل الثلاثي

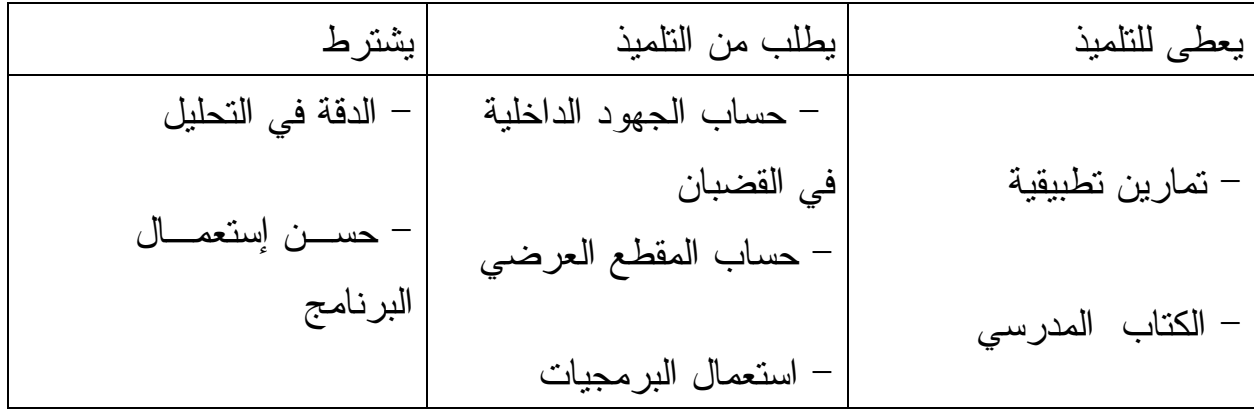

 مؤشر الكفاءة : يحسب أبعاد المقطع العرضي لرافدة معرضة للانحناء البسيط النشــاط : تمارين تطبيقية مختارة

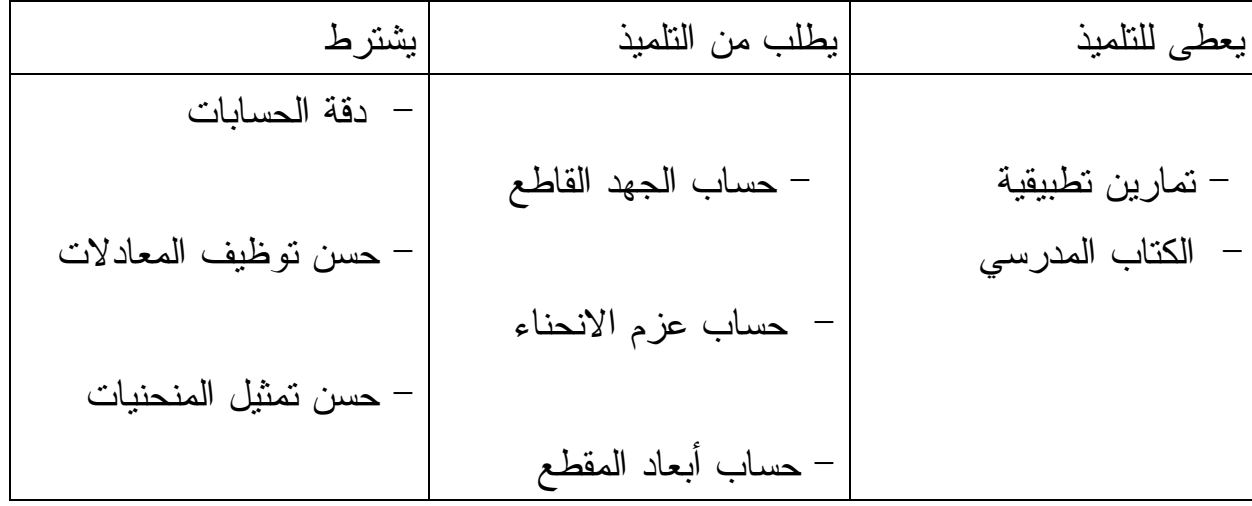

مؤشر الكفاءة : يطبق طرق حساب المساحات

النشــاط : يستعمل التلميذ الطريقتين لحساب مساحة

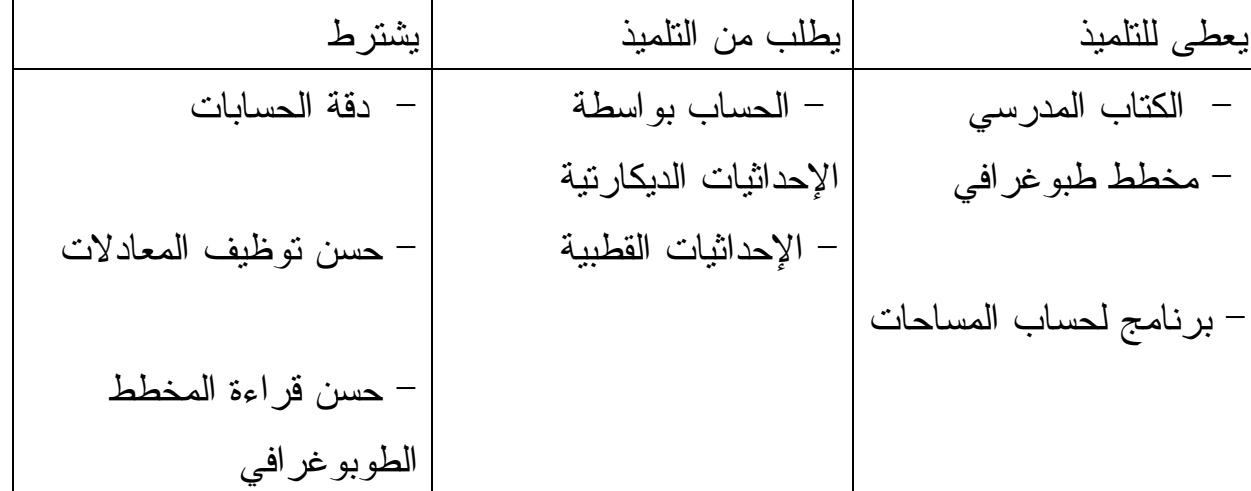

مؤشر الكفاءة : ينفذ طرق مراقبة المنشات

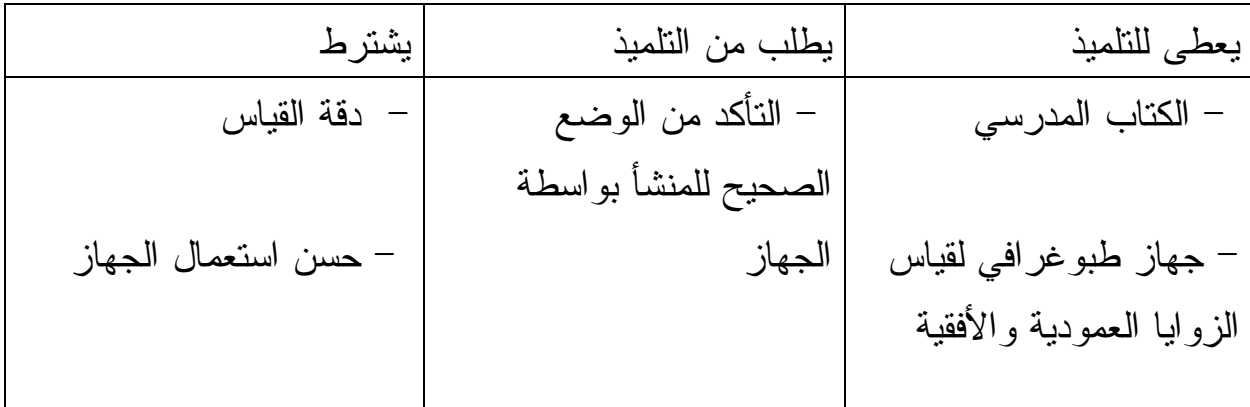

## 2 - إقتراح موضوع بكالوريا:

20

الموضوع في دراسة مشروع بناء قاعة متعددة الخدمات ، تم اختيار سقف معدني بينما العناصر الأساسية الأخرى (الأعمدة، الأساسات) بقيت من الخرسانة المسلحة ، المشروع مبين على الشكل رقم 01 . لهذا تقترح عليك نقاط للدراسة في أربع مسائل هي كالآتي . - دراسة رافدة على شكل جملة مثلثية . - دراسة أحد أعمدة الهيكل . - التطرق إلى متابعة و مراقبة إنجاز الأعمدة . - البحث عن حل لوصلة ( خرسانة <-- > فولاذ ) .  $(01 \, \mathrm{MeV})$ شكل رقم **P**1

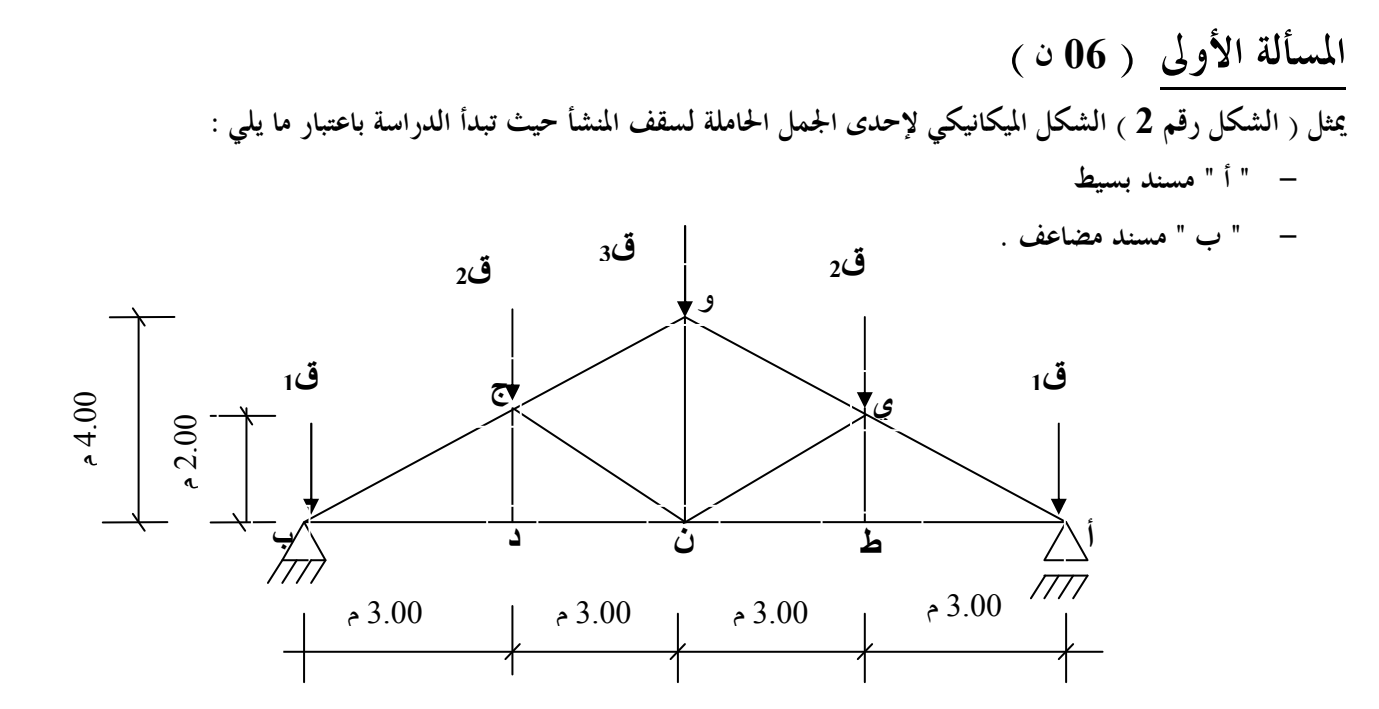

 $\,$ شكل رقم  $\,$ 

- و أن القوى الخارجية هي : ق<sub>1</sub> = 20 كن / ق<sub>2</sub> = 40 كن / ق3 = 40 كن .

المطلوب

1- أحسب قيمة ردود الفعل في المسندين " أ " و " ب ".

2 - أحسب قيمة الجهود الداخلية في القضبان و عين نوعيتها باستعمال الطريقة التحليلية( طريقة عزل العقد ). 3 - لخص النتائج في جدول كالتالي:

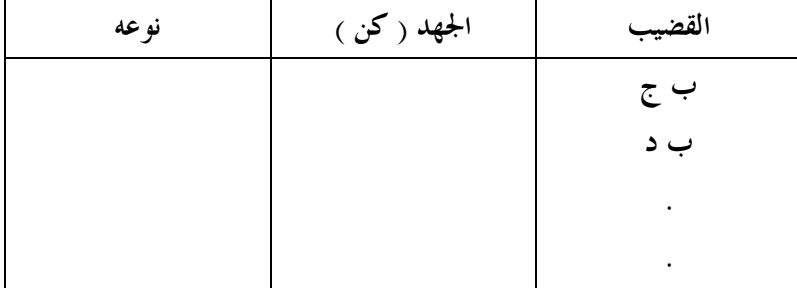

4- إذا كانت القضبان المستعملة في الهيكل المعدني هي مجنبات على شكل " معالمي" استخرج من الجدول المجنب " معا المناسب علما أن  $6 = 16$  كن/ سم $^2$  .

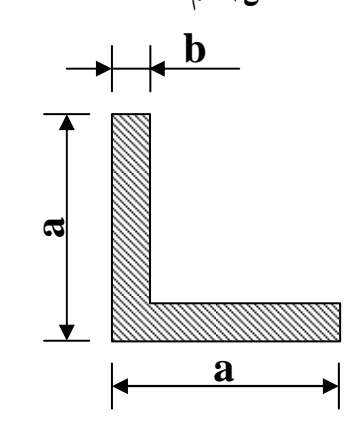

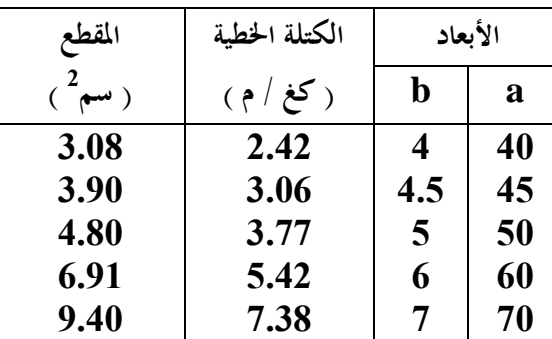

المسألة الثانية ( 07 ن )

بعد دراسة الجملة المثلثية اتضح ما يلي فيما هو مرتبط بالعمود **P** <sup>1</sup> المبين في الشكل رقم01 . - العمود معرض للإنضغاط البسيط ناتج عن حمولة ائية **Nu** = 80 كن . **<sup>f</sup>** - طول الانبعاج أو التحدب **l** = 3.50 م

> المطلوب :  $\mathbf{1}$  أحسب مقطع التسليح الطولي. 2 - أحسب مقطع التسليح العرضي . 3 - اقترح رسما للتسليح . و هذا إذا علمت ما يلي : .

– العمود ذو مقطع مستطيل ( 40 × 30) سم<sup>2</sup>  
– 104. 
$$
MPa 25 = f c_{28} -
$$
  
– معامل الأمان للخرسانة 1.5 = 
$$
\gamma_b
$$
الغارسانة 1.5 = 
$$
\gamma_s
$$
لافالخونلاذ ج
$$
1.15 = \gamma_s
$$

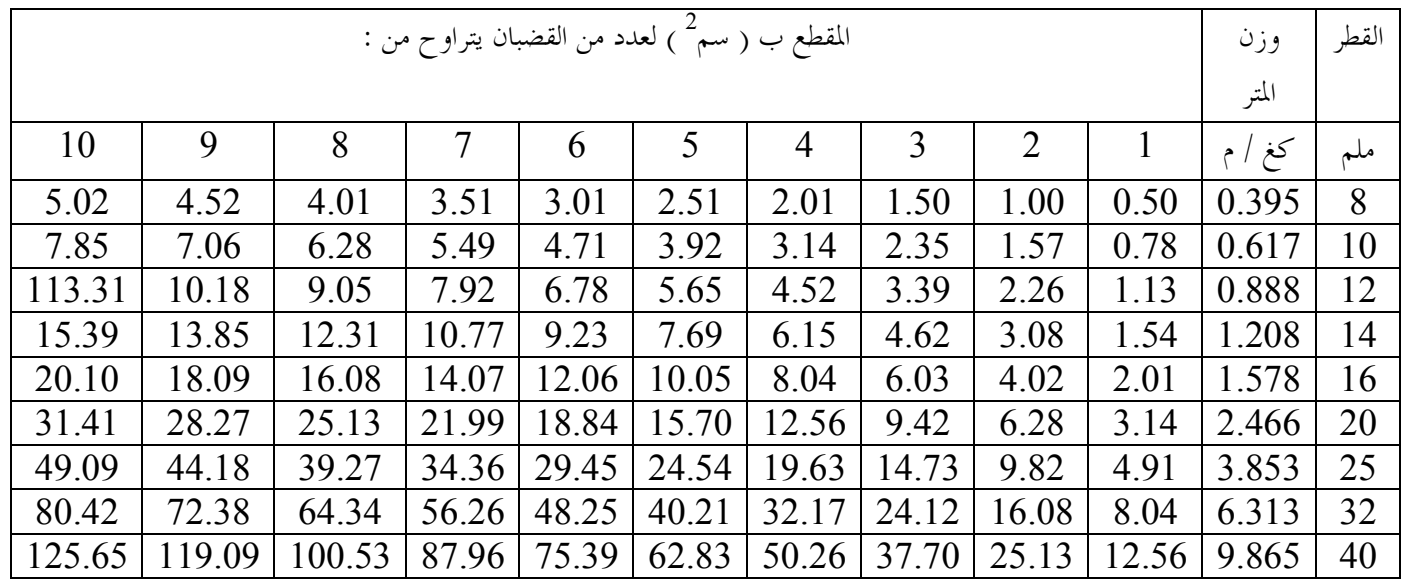

المسألة الثالثة: ( 04 ن )

تابع طبوغرافي مرحلة إنجاز الأعمدة قصد ضبط وضعيتها الشاقولية و تباعد محاورها في قممها و هذا استعدادا لاستقبال الجمل المثلثية ( الشكل رقم **03** ) .

### المطلوب :

1 - بصفة عامة تتجزأ مرحلة إنجاز الأعمدة إلى العمليات الآتية

- تركيب التسليح

- وضع القوالب

- صب الخرسانة
- نزع القوالب
- في أي لحظة من الإنجاز يجب مراقبة شاقولية الأعمدة ؟

. اقترح طريقة في مراقبة شاقولية الأعمدة مبينا ما يلي $\ell$ 

- العتاد المستعمل .

- المقادير المقاسة أثناء العملية .

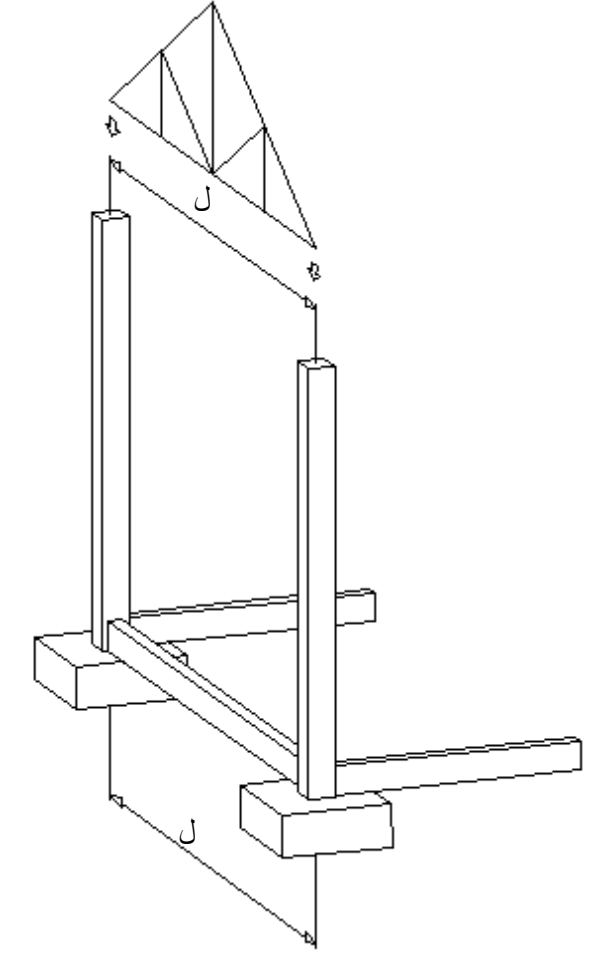

 $03$  شكل رقم

المسألة الرابعة ( 03 ن )

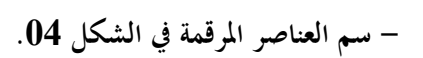

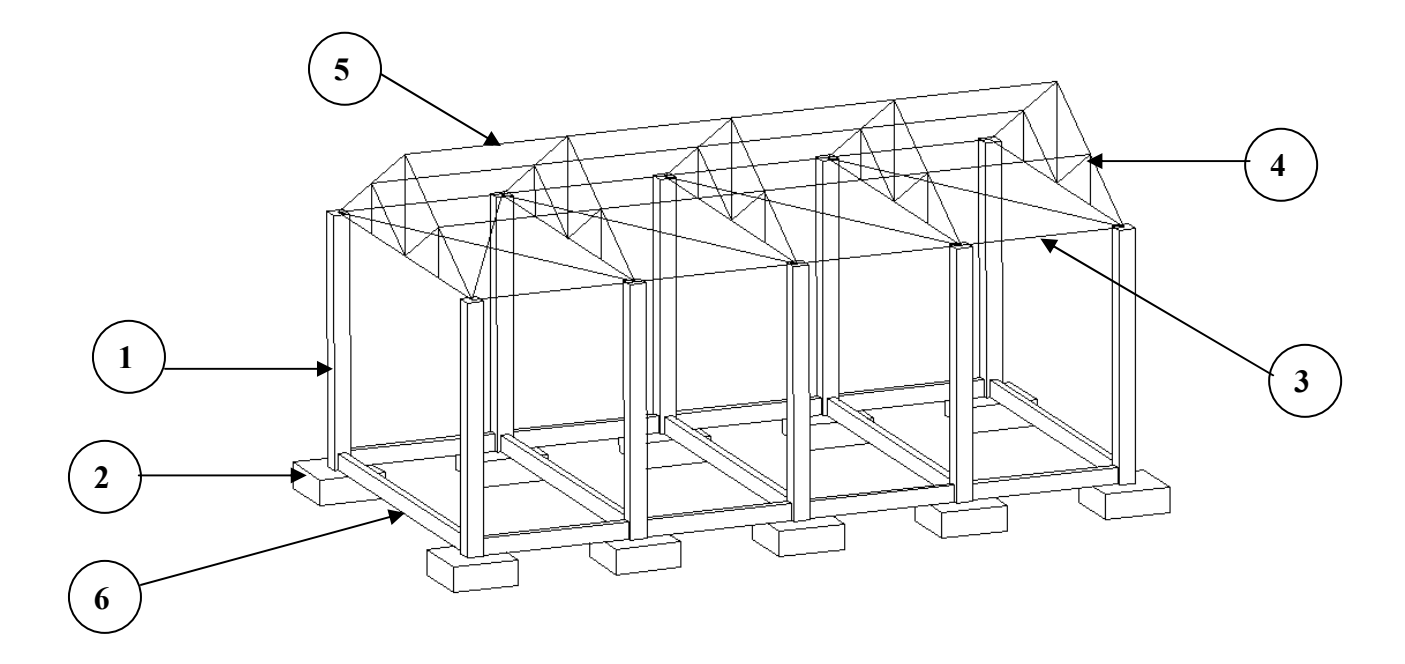

 $\hat{\mathbf{0}}$ شكل رقم  $\mathbf{0}$ 

**VIII** مراحل إنجاز مشروع طريق نبذة تاريخية : عرف الإنسان الطريق منذ القديم , و ذلك بالمرور المتكرر على نفس المسلك , باستعمال عرباته و حيواناته , مما استدعى تهيئة هذا المسلك و تسطيحه و رصه حتى يسهل استعماله .

في العهد الروماني ظهر الطريق المعبد بالحجارة الطبيعية المكسرة و المرصوفة بدقة و إحكام , و ظلت هذه الطريقة هي المعتمدة حتى القرن التاسع عشر أين أدخل الفرنسي ( Folanceau (و الإنجليزي (Adam Mac ( الرص و الحجارة المكسرة بمقاسات صغيرة و منتظمة على إنجاز الطرقات .

مع ظهور السيارات السريعة و الشاحنات الثقيلة و الكبيرة أصبح من الضروري تغيير هيكل و شكل الطريق كما نراه اليوم .

تعريف الطريق :

I

هو مسلك بري للمواصلات يضمن الربط و الاتصال بين مختلف نقاط الأرض .

تصنيف الطرقات : تصنف الطرقات حسب : التصنيف الإداري : Administrative Classification

– الطرقات البلدية : Chemins Communaux

هي الطرقات الموجودة داخل حدود البلدية , و ذات أهمية بسيطة .

Chemins de Wilaya : الولائية الطرقات –

هي الطرقات داخل حدود الولاية وهي ذات أهمية اقتصادية متوسطة

– الطرقات الوطنية : Nationales Routes

هي الطرقات التي تربط بين مختلف الولايات و المحافظات , و هي ذات أهمية اقتصادية كبيرة و يكون حجم المرور بها كبيرا .

– الطرقات السريعة : Route – Auto

 هي طرقات وطنية ذات صنف خاص , حيث أنها معدة خصيصا لاستقبال السيارات السريعة بغزارة , و تمتاز بما يلي :

– مخصصة للحركة السريعة – ممنوعة على الراجلين , العربات , الدراجات و الراجلين – لا تحتوي على تقاطع للطرق – ممنوع توقف السيارات بها , إلا في حالة الضرورة و أماكن مخصصة لذلك . التصنيف التقني : Technique Classification هذا التصنيف خاص بالسرعة المسموح بها السير على الطريق , و تكون هذه السرعة مرتبطة بشكل و تضاريس المنطقة التي نريد إنجاز الطريق عليها . – طريق من النوع الاستثنائي : Exceptionnelle Catégorie هو طريق خاص بالطرقات السريعة , أين يسمح باستعمال السرعة الكبيرة و تكون سرعته المرجعية 120 كلم/ ساعة ,و يتم إنجازه على ميدان مستوي و مسطح . – طريق من الدرجة الأولى:Catégorie Première de Route هو طريق على ميدان مسطح و مستوي لكن به تقاطعات للطرق أو مفارق للطرق . و تكون سرعته المرجعية 100 كلم / ساعة . – طريق من الدرجة الثانية : Catégorie Deuxième de Route هو طريق على ميدان ذو منعرجات و إستقامات , و تكون السرعة المرجعية 80 كلم / ساعة . – طريق من الدرجة الثالثة: Catégorie Troisième de Route هو طريق على ميدان ذو ميول صاعدة و نازلة , و تكون السرعة المرجعية 60 كلم / ساعة . – طريق من الدرجة الرابعة: Catégorie Quatrième de Route هو طريق جبلي حيث يحتوي على ميول صاعدة و نازلة ,و إستقامات و منعرجات . وتكون السرعة المرجعية 40 كلم / ساعة مكونات الطريق : يتكون الطريق من العناصر التالية : La Chaussée : القارعة هي الجزء الأساسي من الطريق ,حيث تكون مهيأة و معبدة لسير السيارات Les Accotements : الجوانب توجد في نهاية كل قارعة , و هي شريط غير معبد و يستعمل لسير الراجلين و توقف السيارات غي الحالات الاضطرارية .

25

الفصل الترابي : Pleine Terre هو شريط ترابي يفصل بين ممرين واحد للذهاب و الآخر للإياب , و يستعمل في الطرق المزدوجة . La Plate Forme : الطريق مجال هي مساحة الأرض التي تحتوي علة القارعة و الجوانب , بالإضافة للشريط الترابي في حالة وجوده ( طريق مزدوج ) . صحن الطريق : Assiette' L هي المساحة التي يشغلها مجال الطريق مع إضافة الخندق في حالة الحفر . حرم الطريق : Emprise' L هو العرض الكلي المخصص لاحتواء الطريق و جميع لواحقه ( , مجال الطرق الخندق , منحدر الردم  $\cdot$  (

26

Le Fossé : الخندق

هو قناة تكون على طول جوانب الطريق في حالة الحفر , و يستعمل لتصريف مياه الأمطار .

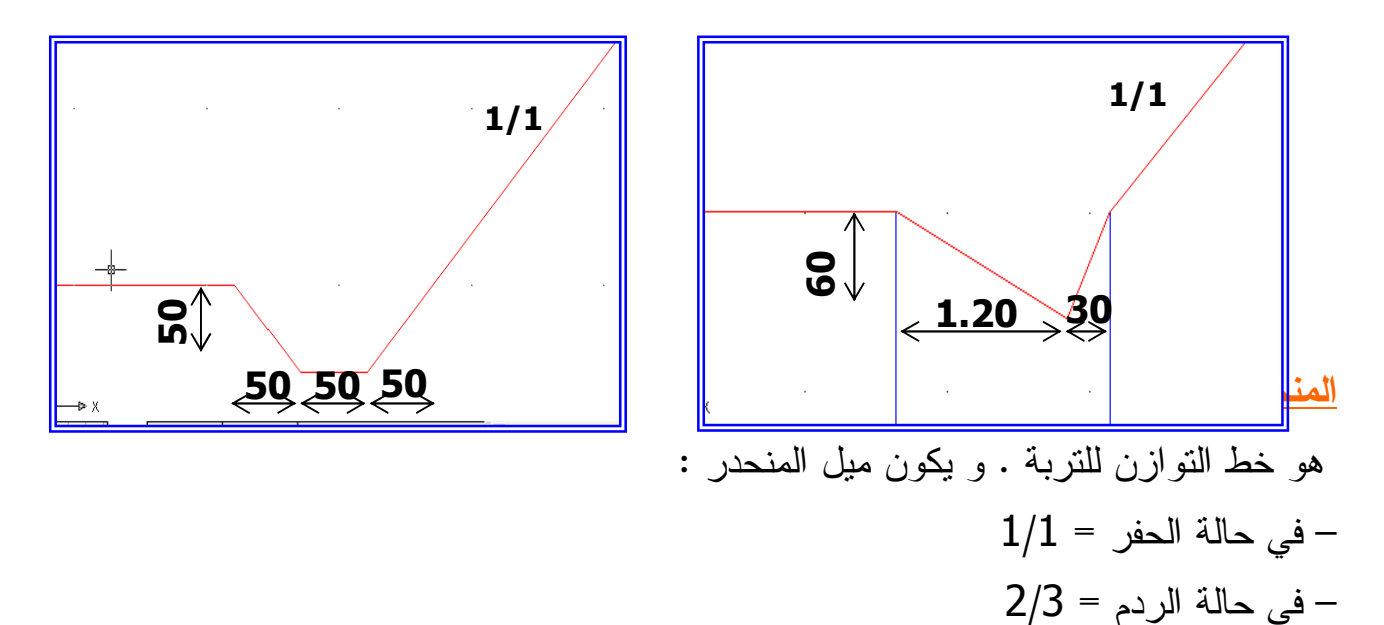

## Glissière de Sécurité : الأمان مزلقة

هي عناصر معدنية مقاومة توجد في الحد الخارجي للجوانب في حالة الردم , و دورها حماية مستخدمي الطريق في حالة انزلاق السيارات . وتستعمل لما يكون ارتفاع القارعة عن الأرض الطبيعية بـ 1.50 .م

26

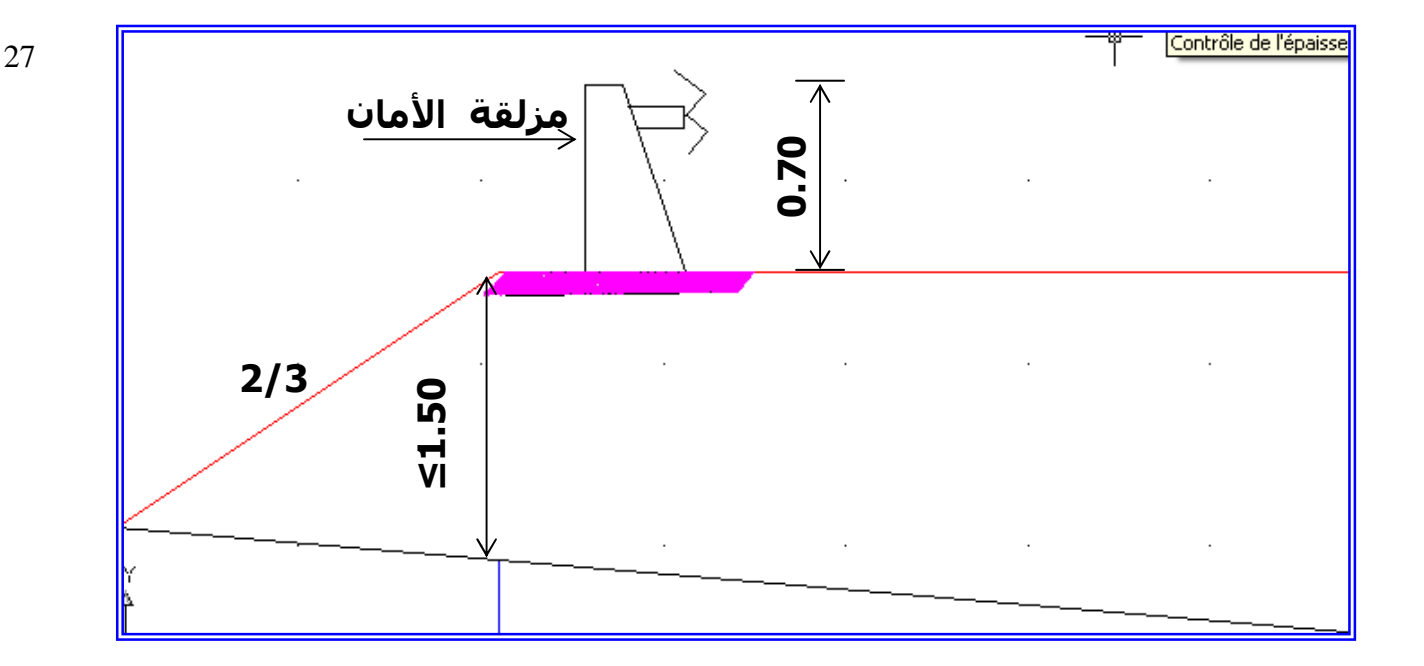

تخطيط الطريق :

إذا أردنا أن نخطط مشروع طريق يجب علينا أن ندرس العناصر التالية : – المظهر الطولي – المظهر العرضي النموذجي – المظاهر العرضية . – المسقط الأفقي ( مخطط الموقع)

## Profil en Long : الطولي المظهر– II

### $\pm$  1  $\pm$  : تعريف  $\pm$

المظهر الطولي هو عبارة عن قطع بمستوى شاقولي على المسقط الأفقي على طول الطريق , مارا بمحور الطريق .ولكي يصبح المظهر أكثر دلالة و وضوحا نستعمل سلما للمسافات ( و يكون عموما سلم مخطط التوقيع ) , و سلم آخر للارتفاعات و يكون أكبر بعشر مرات سلم المسافات .يمثل لنا المظهر الطولي مناطق الحفر و الردم . مفهوم الحفر : يكون لدينا حفر إذا خط الأرض فوق خط المشروع . <u>مفهوم الردم :</u> يكون لدينا ردم إذا كان خط المشروع فوق خط الأرض . I – 2 : التمثيل القياسي للمظهر الطولي :

بعد تعيين مسار الطريق على مخطط الموقع و ذلك برسم محور الطريق ,و تعيين المظاهر العرضية , نقوم برسم المظهر الطولي بإتباع الخطوات التالية : Ligne de Terre : الأرض خط يمثل لنا تضاريس و شكل الأرض الطبيعية , و يرسم باللون الأسود . Ligne du Projet : المشروع خط يمثل لنا الطريق المراد إنجازه , و يرسم باللون الأحمر . خط المرجع أو مستوى المقارنة : هو مستوى أفقي للمقارنة , حيث يتم اختياره كأصغر قيمة من أدنى ارتفاع من خط الأرض أو خط المشروع , و عموما يكون الفرق 2 سم . أرقام المظاهر : يتم تعين أرقام المظاهر حسب مخطط التوقيع , و تفصلهم المسافات المحددة بين كل مظهر و آخر . ارتفاعات خط الأرض الطبيعية :

يتم أخذها مباشرة من مخطط التوقيع ( خريطة طبوغرافية , ) و يحدد الارتفاع بنقطة تقاطع بين محور الطريق و منحنى التسوية في المظهر المحدد . و تكتب الارتفاعات في الجدول عموديا و باللون الأسود .و في حالة ما إذا كان المظهر بين منحنيي تسوية نستعمل طريقة الاستكمال

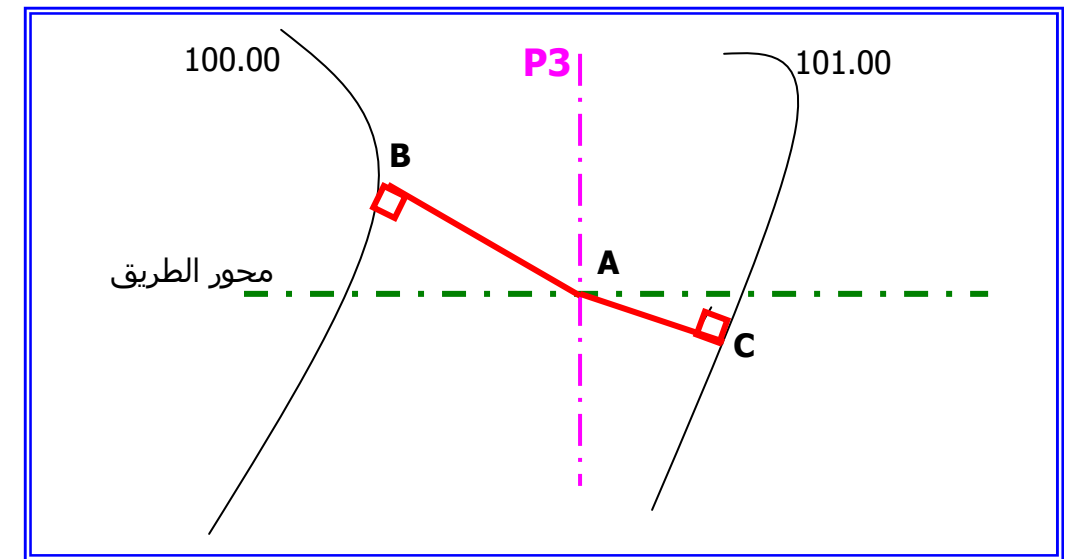

( Interpolation ( كما في المثال التالي :

لحساب ارتفاع المظهر (3P (أي النقطة (A (يجب أخذ أصغر مسافة متعامدة بين النقطة (A (و منحنى التسوية 100.00 , و بينها و منحنى التسوية 101.00 . نقيس المسافة (AB (و المسافة (AC (بالمسطرة ثم نضربها بالسلم .

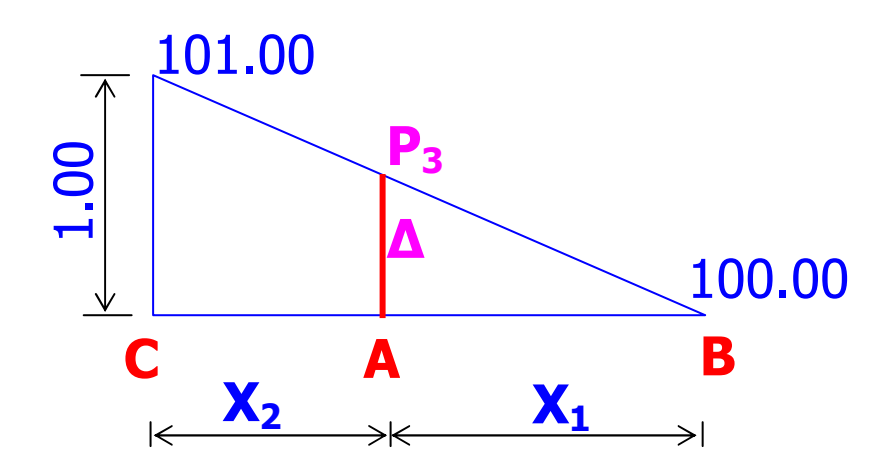

نحسب فرق الارتفاع (∆) كالتالي :

$$
\Delta = \frac{X_1 * 1}{X_1 + X_2}
$$

ثم نحسب ارتفاع المظهر ( 3P (:

$$
\mathbf{P3} = \mathbf{100.00} + \Delta
$$

ارتفاعات خط المشروع :

تكون من المعطيات , و الارتفاعات المجهولة يتم حسابها باستعمال طريقة الاستكمال ( Interpolation , ( و تكتب في الجدول عموديا باللون الأحمر .

المسافات الجزئية :

هي المسافة الفاصلة بين كل مظهريين متتاليين , تكتب في الجدول أفقية و باللون الأسود في حالة الاستقامة تؤخذ مباشرة من مخطط التوقيع أما في المنعرج فتحسب بالعلاقة التالية :

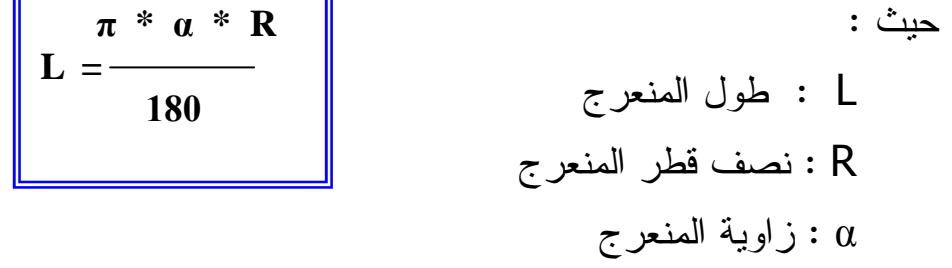

المسافات المتراكمة :

هي مجموع المسافات الجزئية المتتالية , و تكون كتابتها في الجدول عموديا و باللون الأسود . ميول المشروع :

هي الميول الخاصة بخط المشروع,و تكون إما صاعدة أو نازلة أو معدومة . و يكون تمثيلها باللون الأحمر . تكتب قيمة الميل بالنسبة المئوية فوق خط الميل , و تكتب طول المسافة التي يمتد فيها الميل تحت الخط .

إستقامات و منعرجات : يتم فيها تحديد القطع المستقيمة و المنعرجة و تؤخذ من مخطط التوقيع مع تعيين عنصر المنعرج التالية :  $(\alpha)$  – زاوية المنعرج (  $-$  – نصف قطر المنعرج ( R ( تكتب هذه العناصر باللون الأحمر . و يتم رسم شكل المنعرج , أي منعرج نحو اليمين أو نحو اليسار حسب مخطط التوقيع . و تدون هذه العناصر في جدول كالتالي :

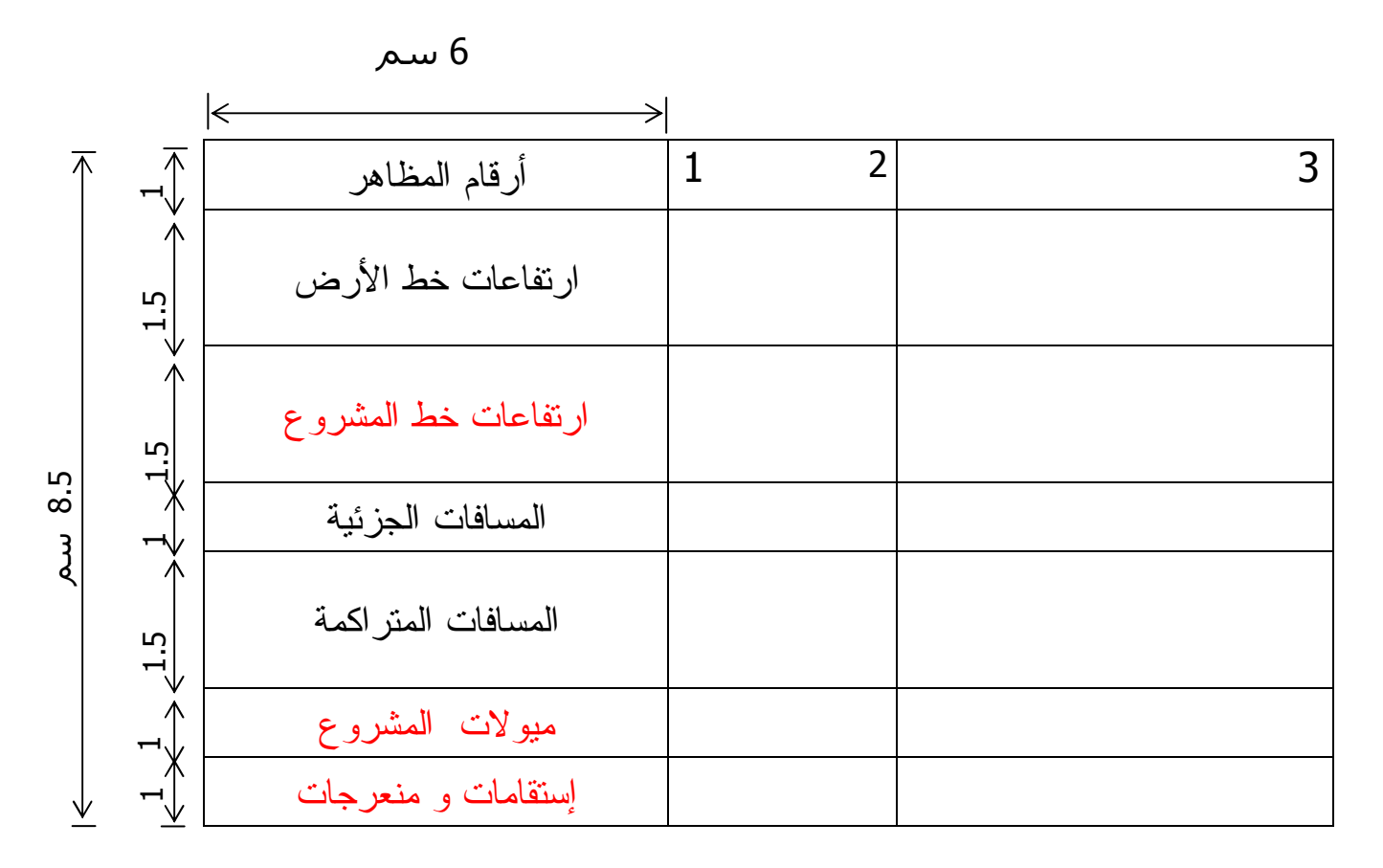

## و نلخص هذه العناصر في جدول كالتالي :

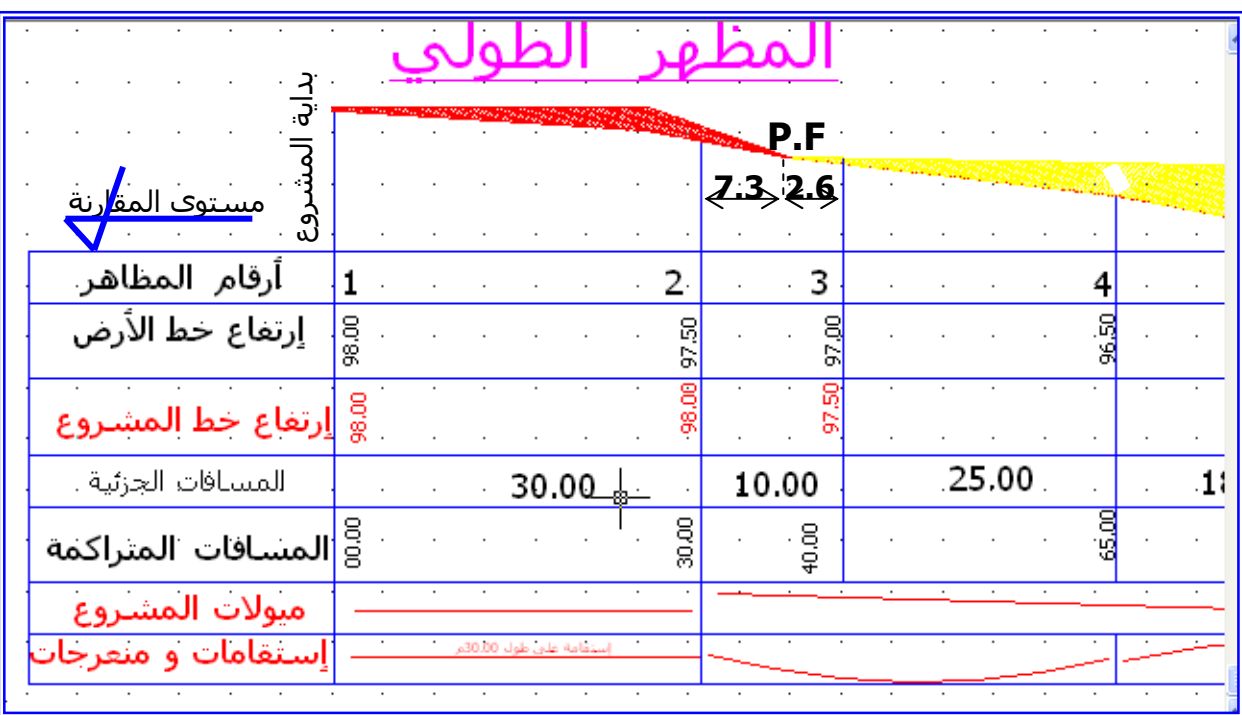

المظاهر الوهمية : Fictifs Profils

تعريف :

المظهر الوهمي هو نقطة تقاطع خط الأرض و خط المشروع , و هو حد بين الحفر و الردم و يرمز له بـ ( F.P ( . و يستعمل في حساب تكعيب التربة .تحسب المسافة الفاصلة بين المظهر الوهمي و المظهريين العرضيين الواقع بينهما .

كما في المثال التالي :

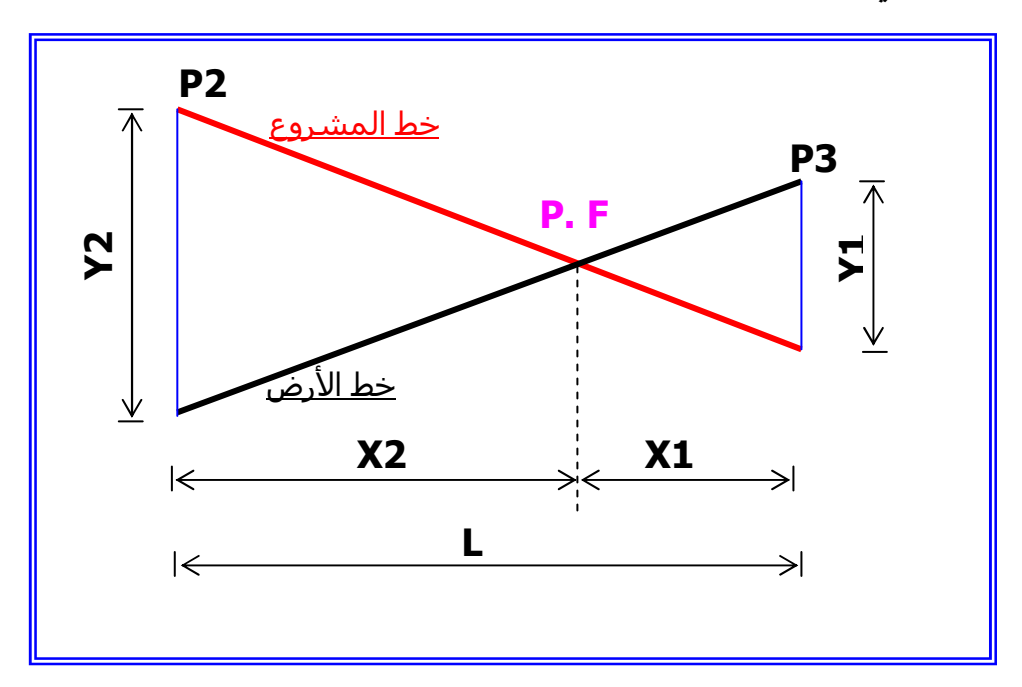

من تشابه المثلثات لدينا :

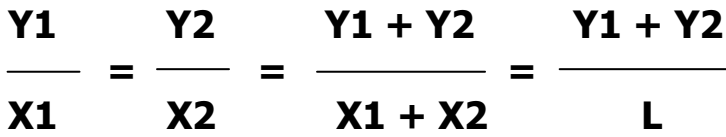

و منه يصبح لدينا :

$$
X1 = \frac{Y1 * L}{Y1 + Y2}
$$
  
X2 =  $\frac{Y2 * L}{Y1 + Y2}$ 

و للتحقيق يجب أن يكون مجموع ( X1+X2) يساوي المسافة الجزئية بين المظهرين (P2) و (P3 . (

### Profils en Travers : المظاهر العرضية  $\blacksquare$

 $\blacksquare$  : تعريف  $\blacksquare$  :

المظهر العرضي هو مقطع عرضي بمستوى شاقولي متعامدا مع محور الطريق السام المستعمل للمسافات يكون نفسه المستعمل للارتفاعات .

Profil en Travers Type : المظهر العرضي النموذجي : 2 – 111 تعريف :

هو وثيقة مرسومة يتم إعدادها من قبل مكتب الدراسات يمثل مقطع عرضي للطريق تمثل فيه حالة الحفر و الحالة الردم , مع احتواء جميع البيانات و الأبعاد لمختلف العناصر المكونة للطريق .

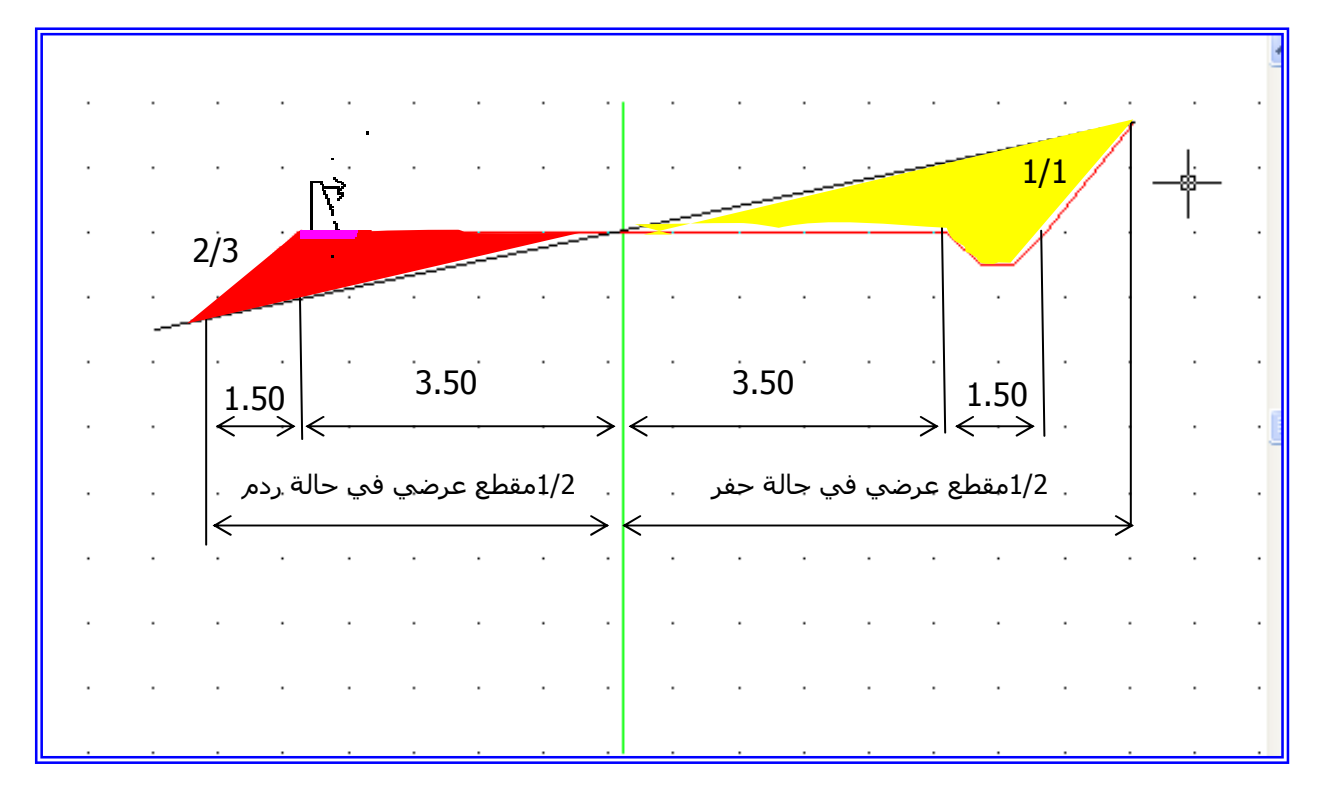

### تمثيل المظهر العرضي النموذجي :

III – 3 : التمثيل القياسي للمظاهر العرضية :

لتمثيل المظهر العرضي نتبع الخطوات التالية : – رسم محور الطريق . – تعيين ارتفاع خط الأرض الطبيعية و ارتفاع خط المشروع في محور الطريق ( تؤخذ هذه الارتفاعات من المظهر الطولي ) – رسم مجال الطريق ( القرعة و الجوانب ) بخط أفقي و باللون الأحمر . – حساب ميل خط الأرض الطبيعية على يمين و يسار المحور , مع تحديد نوعية الميل ( صاعد , نازل أو معدوم ) – تعيين ارتفاع نقطتين لخط الأرض الطبيعية على يمين و يسار المحور و في مجال الطريق . – نضيف كل التفاصيل الخاصة بالطريق حسب حالة الحفر أو الردم ( الخندق , زلاقة الأمان ...)

## – يملأ جدول المعلومات على الشكل التالي :

Ξ

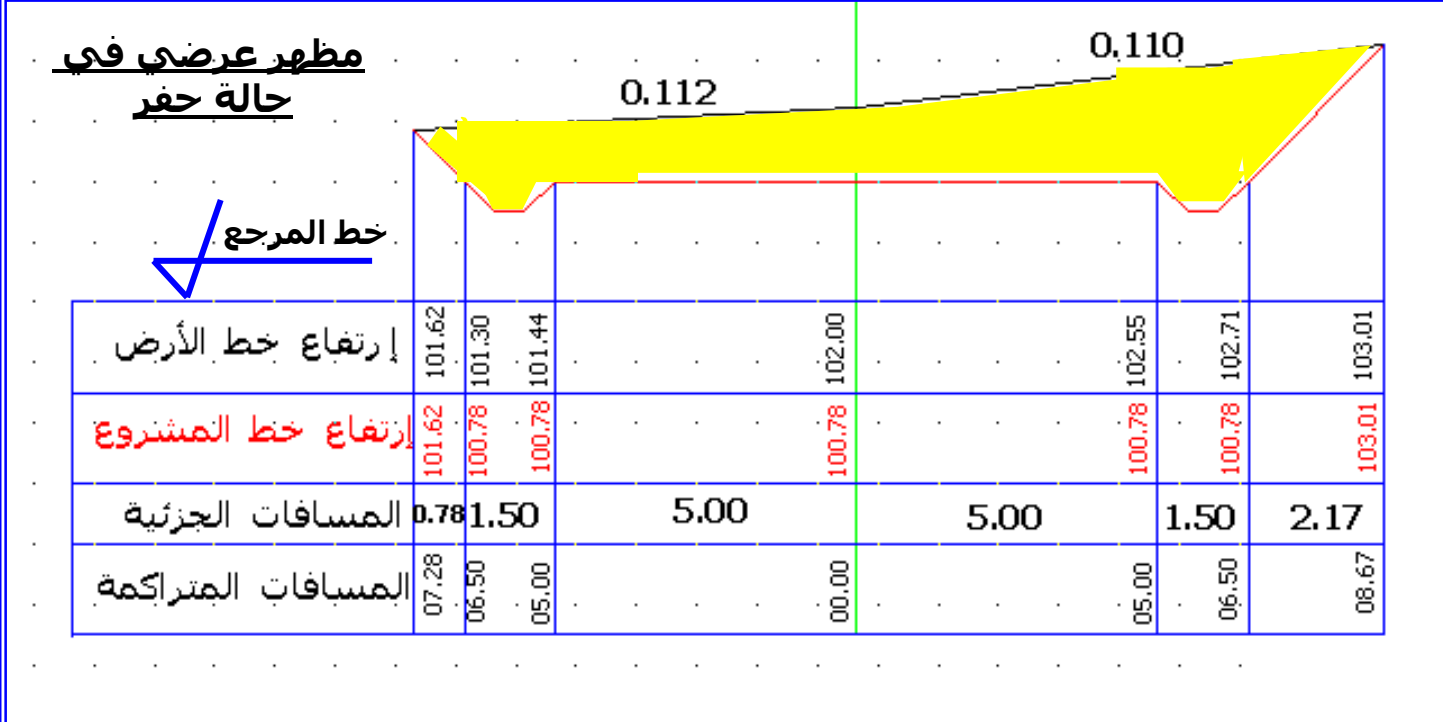

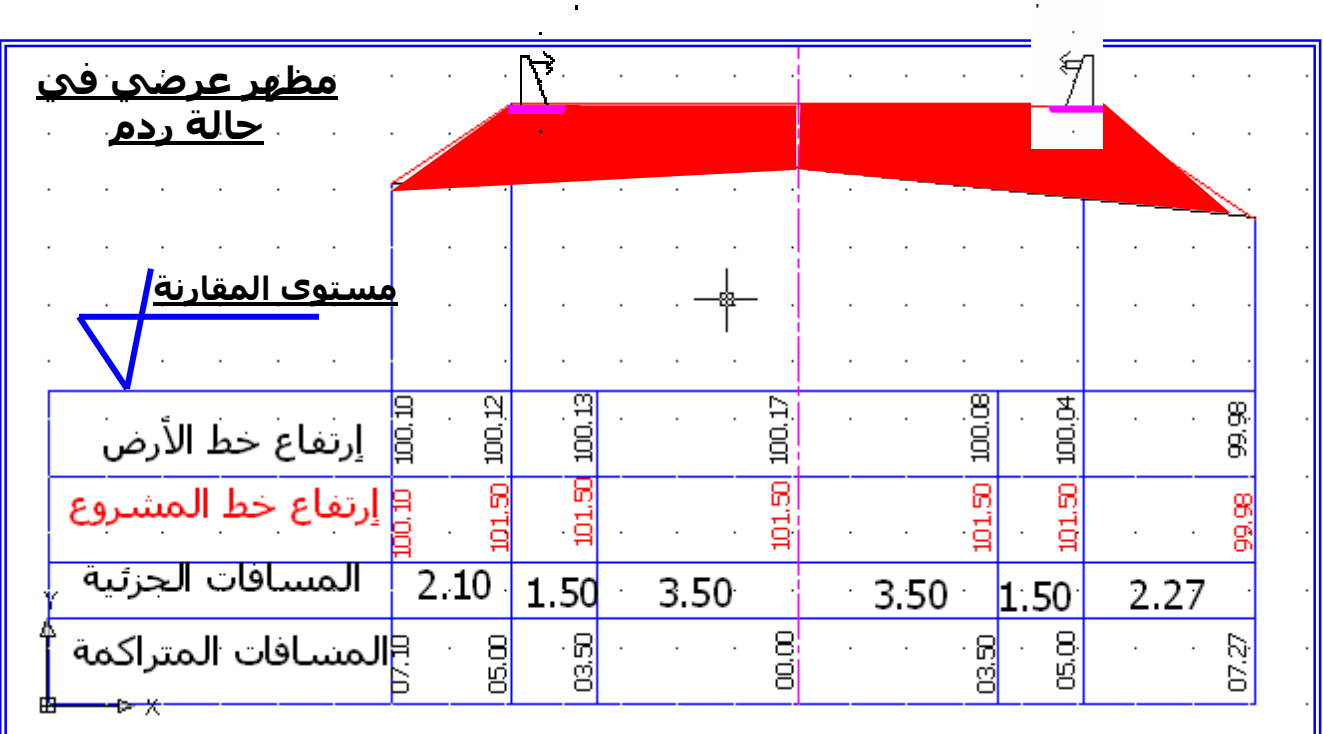

خصائص المظهر العرضي : السلم : يكون سلم المسافات و الارتفاعات واحد , و هو 1/100 أو 1/200 . توجيه الرسم : تكون المظاهر العرضية مسقطة في اتجاه نهاية المشروع , بحيث يكون اتجاه النظر عكس اتجاه السير و بالتالي يكون اليسار في مخطط التوقيع يسارا في المقطع العرضي , و اليمين في مخطط التوقيع يمينا في المظهر العرضي . مستوى المقارنة أو خط المرجع : يتم تحديد خط المرجع بالنسبة لارتفاعات خط الأرض و خط المشروع و ذلك بأخذ أصغر قيمة من أقل ارتفاع . حساب المسافة بين الخندق و نقطة تقاطع المنحدر مع خط الأرض : ( المسافة X( بعد رسم المظهر العرضي و ايجاد مختلف نقاطه يجب علينا حساب مسافة حرم الطريق , و المتمثلة في : القارعة , الجوانب , الخندق , و المسافة بين الخندق و نقطة تقاطع منحدر الردم مع منحدر التربة الطبيعية . طريقة الحساب :

– حالة ميول لها نفس الاتجاه :

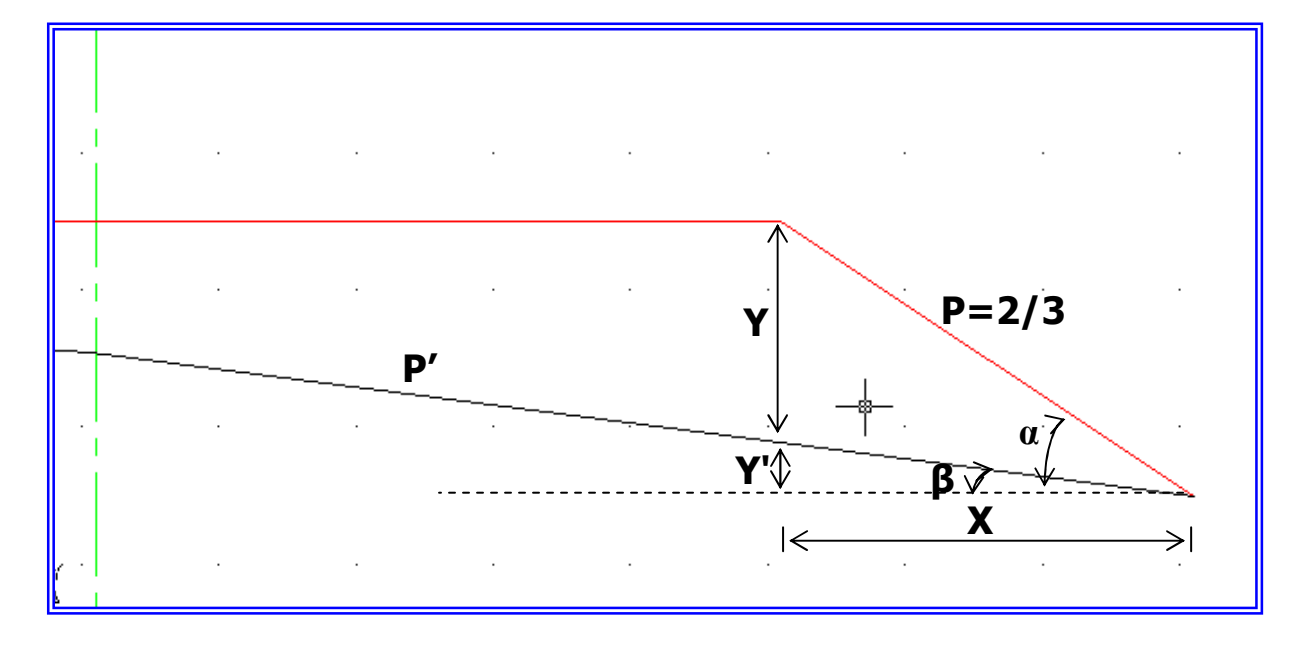

$$
P = tg \alpha = \frac{Y + Y'}{X} \Leftrightarrow Y + Y' = tg \alpha * X
$$

$$
P' = tg \beta = \frac{Y'}{X} \iff Y' = tg \beta * X
$$

بالتعويض بين المعادلتين نتحصل على :

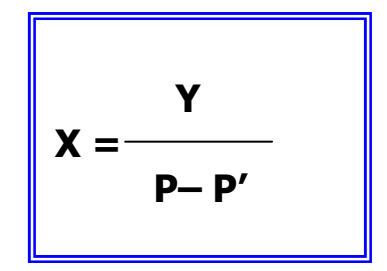

حالة ميول لها اتجاه متعاكس : –

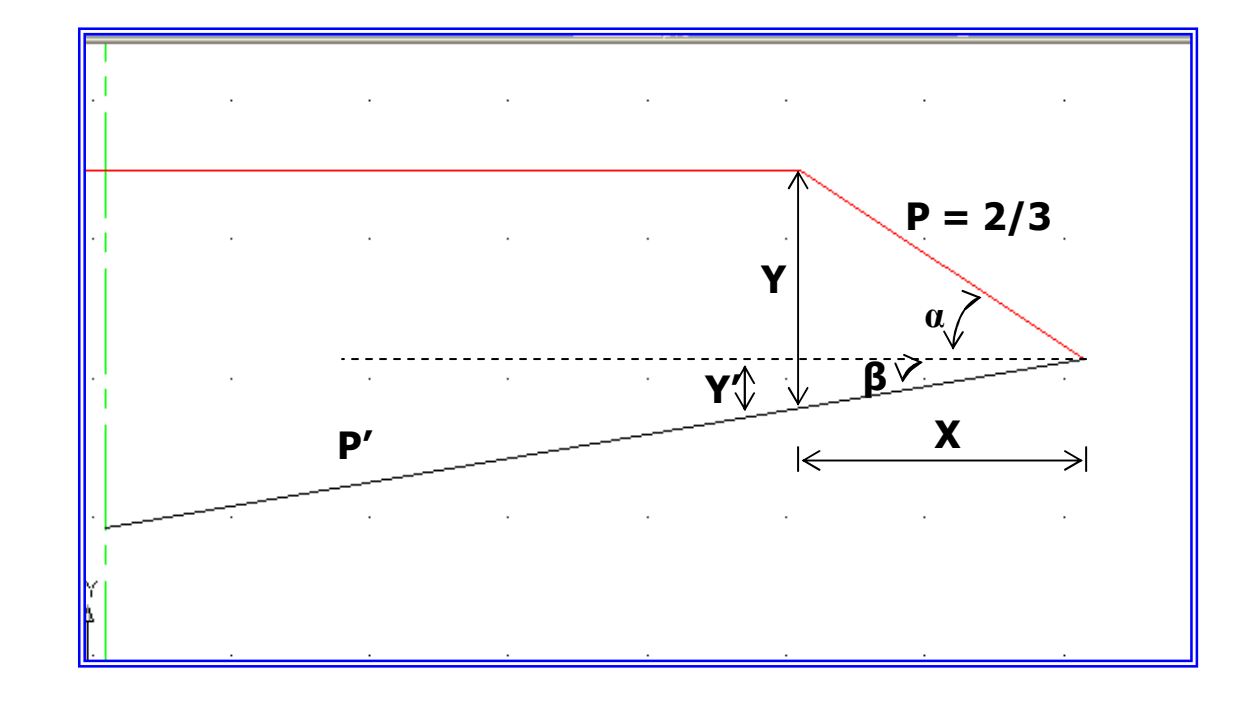

$$
Y-Y'
$$
  
P = tg  $\alpha =$   
X  $\Leftrightarrow$  Y = tg  $\alpha * X$ 

$$
P' = tg \beta = \frac{Y'}{X} \qquad \Leftrightarrow Y' = tg \beta * X
$$

بالتعويض بين المعادلتين نتحصل على :

$$
X = \frac{Y}{P + P'}
$$

حيث : : ميل خط المشروع .P : ميل خط الأرض الطبيعية .'P : فرق الارتفاع بين خط الأرض و خط المشروع .Y

Le Corps de Chaussée : الطريق قارعة

تـعـريـف :

هي المساحة المهيأة و المعبدة لمرور السيارات و الشاحنات .

مختلف أنواع القارعات :

يمكننا تصنيف القارعات إلى ثلاثة أنواع :

القارعة المرنة : Souple Chaussée

تتكون من عدة طبقات ترابية متتالية , و تكون الطبقات العلوية أكثر مقاومة و أقل تشوها من الطبقات السفلية .

القارعة الصلبة : Solide Chaussée

نتكون من بلاطات خرسا نية ذات مرونة عالية , حيث تستطيع التمدد و التقلص حسب مناخ المنطقة .

 $Chauss\acute{e}e:\acute{e}e$ القارعة المر صفة

يصنف هذا النوع من القارعات بين القارعة المرنة و الصلبة , و هذا حسب المواد و طريقة الإنجاز مكونات القارعة :

تتكون القارعة من عدة طبقات تختلف من حيث المواد المكونة لها و من حيث سمك كل طبقة .

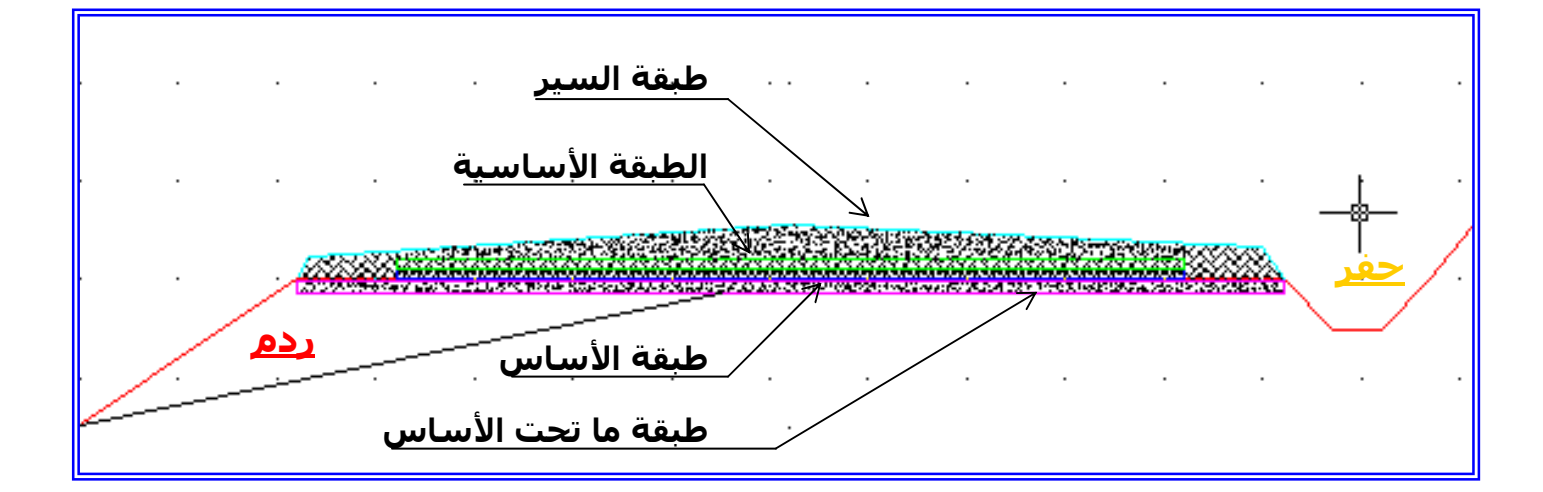

طبقة ما تحت الأساس

تقاوم تجمع المياه و صعود التربة الغضارية عن طريق المياه الجوفية :, و لها دور المصفاة .

طبقة الأساس أو القاعدة :

تقوم بتوزيع الضغط الناتج عن الحمولات المركزة ( حمولات العجلات) على التربة الطبيعية . الطبقة الأساسية :

تقاوم فعل السيارات و توزعه على طبقة الأساس . وتكون مع طبقة الأساس جسم القارعة . طبقة السير أو السطح :

هي الطبقة الزفتية , و يجب أن تكون كتيمة و غير نفاذة و مقاومة لفرملة السيارات .

# Tracé en Plan : المسقط الأفقى المستقط

: تعریف $\mathbf{i}$  : 1 –V هو إسقاط علوي على مستوى أفقي للطريق بسلم مصغر و يكون عادة يساوي سلم مخطط التوقيع ( مثلا 1/1000 ) . و يحتوي هذا المسقط على : – القارعة . – الجوانب . – الخندق في حالة الحفر . – منحدر الحفر .

– منحدر الردم .

لتمثيل المسقط الأفقي نحتاج الوثائق التالية : – مخطط التوقيع . – المظهر الطولي . – المظاهر العرضية .

### كيفية تمثيل المنحدرات :

في المسقط الأفقي يجب تمثيل حدود القارعة , الخنادق و حدود المنحدرات .

<u>حالة الحفر :</u>

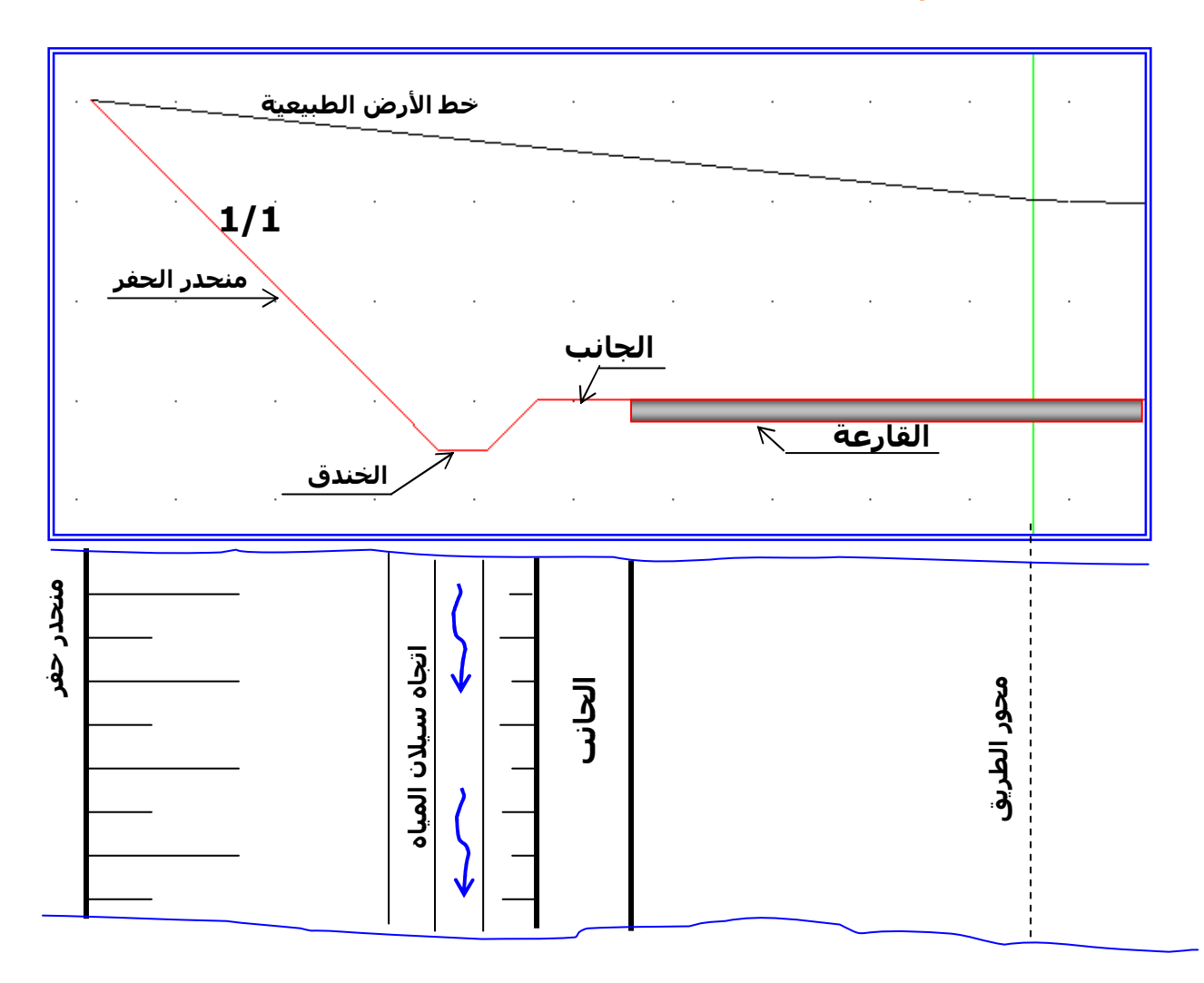

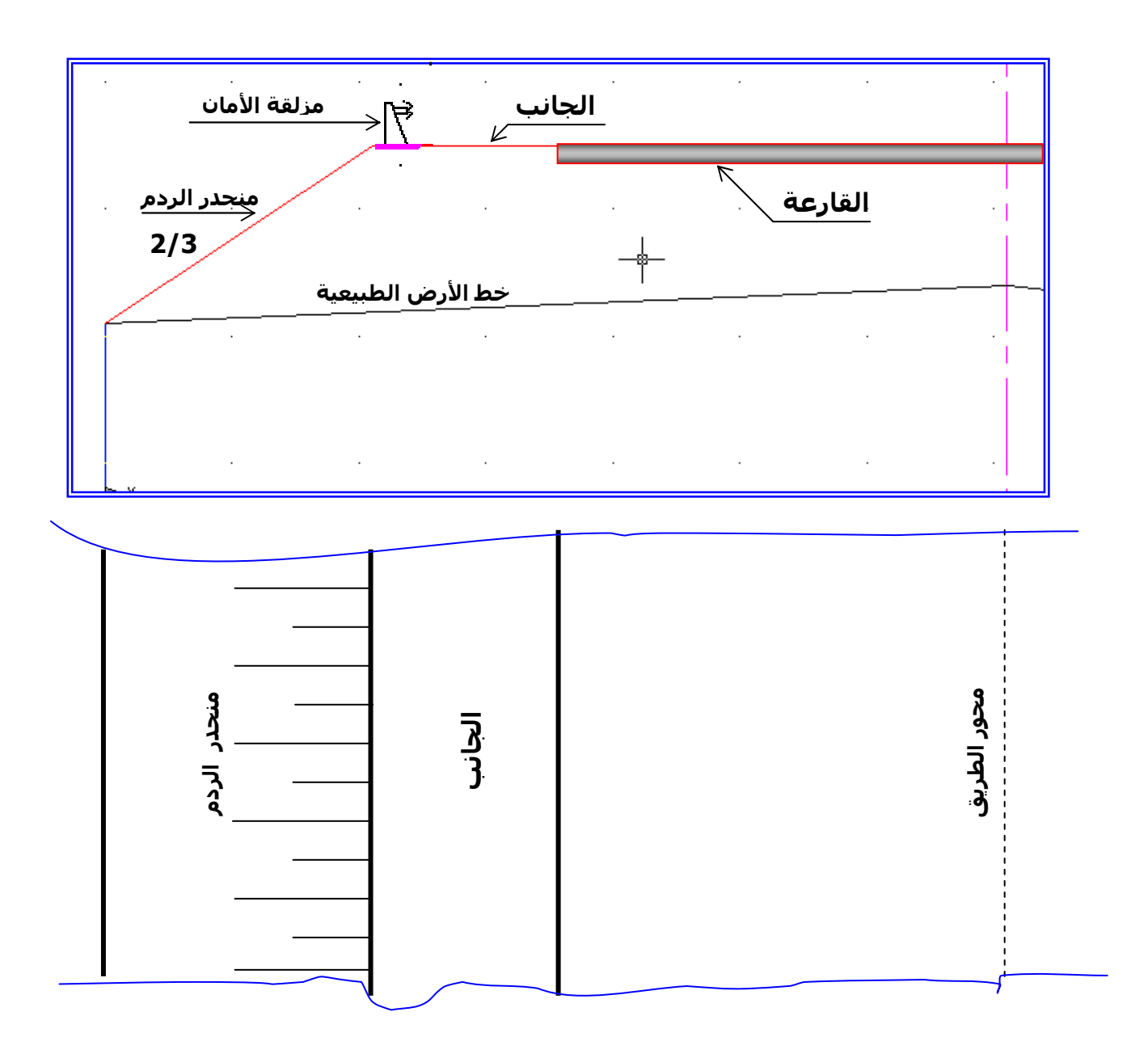

ملاحظة :

- في حالة الردم يكون تهشير المنحدر من الداخل نحو الخرج
- في حالة الحفر يكون تهشير المنحدر من الخارج نحو الداخل .
- إذا كان السلم صغيرا فلا يجب تمثيل تفاصيل الخندق و مزلقة الأمان .

مراحل تمثيل المسقط الأفقي :

لرسم المسقط الأفقي نتبع الخطوات التالية : – نرسم محور الطريق من خلال مخطط التوقيع ( إذا كان المسقط الأفقي و مخطط التوقيع لهما نفس السلم ) . – تعيين المظاهر العرضية ,و تكون وضعيتها متعامدة مع محور الطريق . – تعيين المظاهر الوهمية ( في حالة وجودها ) . – نرسم حدود مجال الطريق أي القارعة و الجوانب . – تحديد حدود صحن الطريق , و ذلك حسب المظاهر العرضية , أي تعيين طول منحدرات الحفر و الردم , على يمين و يسار المحور . – الربط بين مختلف النقاط المحصل عليها . – تمثيل مناطق الحفر و مناطق الردم بالتهشير المتفق عليه . – تعيين اتجاه سيلان المياه . – تعيين اتجاه الشمال الجغرافي .

### التجهيز $\underline{\mathbf{X}}$

التجهيز المقترح بسيط و لا يتطلب وجود مخبر خاص وإنما يمكن تنصيبه في قاعة مهيأة أو حتى في مخبر الفبز باء . في الطبوغرافيا : • محطة إلكترونية وملحقاتها. التجارب المخبرية : • جهاز إجراء التجارب الميكانيكية. البرمجيات : - برنامج الرسم بالحاسوب. - برنامج لحساب ومعالجة النتائج في الطبوغرافيا. - برامج المعالجة الصورية. - برامج بسيطة لمختلف الحسابات .

| ح ساعي         | المحتوى                                                                      | رقم<br>الحصة | المحور        | الأسبوع   |               |                       | الفترة الشهر |
|----------------|------------------------------------------------------------------------------|--------------|---------------|-----------|---------------|-----------------------|--------------|
| 6              |                                                                              | $\sqrt{2}$   | تقويم تشخيصى  | $08-04$   | 01            |                       |              |
| $\overline{2}$ | المنشأ العلوي:1-الأعمدة                                                      | 01           | بناء          | $15 - 11$ | 02            | بنتمبر<br>لکتوبر<br>پ |              |
| $\overline{2}$ | مقاومة المواد                                                                | 02           | ميكانيك مطبقة |           |               |                       |              |
| $\overline{2}$ | مراجعة: 1- القوى                                                             | 03           | أعمال مؤطرة   |           |               |                       |              |
| $\overline{2}$ | 2- الروافد                                                                   | 04           | بناء          | $22 - 18$ | 03            |                       |              |
| $\overline{2}$ | مقاومة المواد                                                                | 05           | ميكانيك مطبقة |           |               |                       |              |
| $\overline{2}$ | 2- الخصائص الهندسية                                                          | 06           | أعمال مؤطرة   |           |               |                       |              |
| $\overline{2}$ | 3- الأرضيات                                                                  | 07           | بناء          | $29 - 25$ | 04            |                       |              |
| $\overline{2}$ | التحريضات البسيطة<br>1- الشد البسيط                                          | 08           | ميكانيك مطبقة |           |               |                       |              |
| $\overline{2}$ | 3-مبدأ الفعل ورد الفعل                                                       | 09           | أعمال مؤطرة   |           |               |                       |              |
| $\overline{2}$ | 4-الغماء                                                                     | 10           | بناء          | $06 - 02$ | 05            |                       |              |
| $\overline{2}$ | 1-الشد البسيط                                                                | 11           | ميكانيك مطبقة |           |               |                       |              |
| $\overline{2}$ | التجارب الميكانيكية:<br>1- تجربة الشد                                        | 12           | أعمال مؤطرة   |           |               |                       |              |
| $\overline{2}$ |                                                                              | 13           | بناء          | $13 - 09$ | 06            |                       |              |
| $\overline{2}$ | 2- الإنضغاط البسيط.                                                          | 14           | ميكانيك مطبقة |           |               |                       |              |
| $\overline{2}$ | التجارب الميكانيكية:<br>2- تجربة الإنضغاط                                    | 15           | أعمال مؤطرة   |           |               |                       |              |
| $\overline{2}$ | 6- الجدران 7٠- الفتحات و الحجوز                                              | 16           | بناء          | $20 - 16$ | 07            |                       |              |
| $\overline{2}$ | <u>3- القص البسيط.</u>                                                       | 17           | ميكانيك مطبقة |           |               |                       |              |
|                | التجار بالميكانيكية:                                                         |              |               |           |               |                       |              |
| $\overline{2}$ | 3- تجربة القص                                                                | 18           | أعمال مؤطرة   |           |               |                       |              |
| $\overline{2}$ | 8 ـ المدارج المستقيمة                                                        | 19           | بناء          | $27 - 23$ | 08            |                       |              |
| $\overline{2}$ | 3- القص البسيط.                                                              | 20           | ميكانيك مطبقة |           |               |                       |              |
| $\overline{2}$ | 4-تطبيقات : حساب المقاطع واستعمال و برمجيات                                  | 21           | أعمال مؤطرة   |           |               |                       |              |
|                | عطلة الخريف من: 2011/10/28 إلى 2011/11/05                                    |              |               |           |               |                       |              |
| $\overline{2}$ | عموميات في الطبو غر افيا<br>1- السمت الأحداث <u>ي</u><br>- الأنظمة المثلثية: | 22           | بناء          | $10 - 06$ | 09            | نوفمبر                | الثمسانسية   |
| $\overline{2}$ | 1- تعريف وفرضيات                                                             | 23           | ميكانيك مطبقة |           |               |                       |              |
| $\overline{2}$ | 4- حساب المقاطع واستعمال البرمجيات                                           | 24           | أعمال مؤطرة   |           |               |                       |              |
| $\overline{2}$ | <u>1- السمت الأحداثي</u>                                                     | 25           | بناء          | $17 - 13$ | 10            |                       |              |
| $\overline{2}$ | 2- حساب الجهود الداخلية.                                                     | 26           | ميكانيك مطبقة |           |               |                       |              |
| $\overline{2}$ | الأنظمة المثلثية تطبيقات                                                     | 27           | أعمال مؤطرة   |           |               |                       |              |
| $\overline{2}$ | 2-حساب المساحات<br>الإحداثيات القائمة                                        | 28           | بناء          | $24 - 20$ | <sup>11</sup> |                       |              |
| $\overline{2}$ | 2- حساب الجهود الداخلية.                                                     | 29           | ميكانيك مطبقة |           |               |                       |              |
| $\overline{2}$ | الأنظمة المثلثية تطبيقات                                                     | 30           | أعمال مؤطرة   |           |               |                       |              |
| $\overline{2}$ | 2-حساب المساحات<br>الإحداثيات القائمة                                        | 31           | بناء          | $01 - 27$ | 12            |                       |              |
| $\overline{2}$ | 3- حساب مساحة المقاطع.                                                       | 32           | ميكانيك مطبقة |           |               |                       |              |

X - از ا ي 47دة ا( :4-5 ه =>- ;7 ى ا ا949 ?4>ي

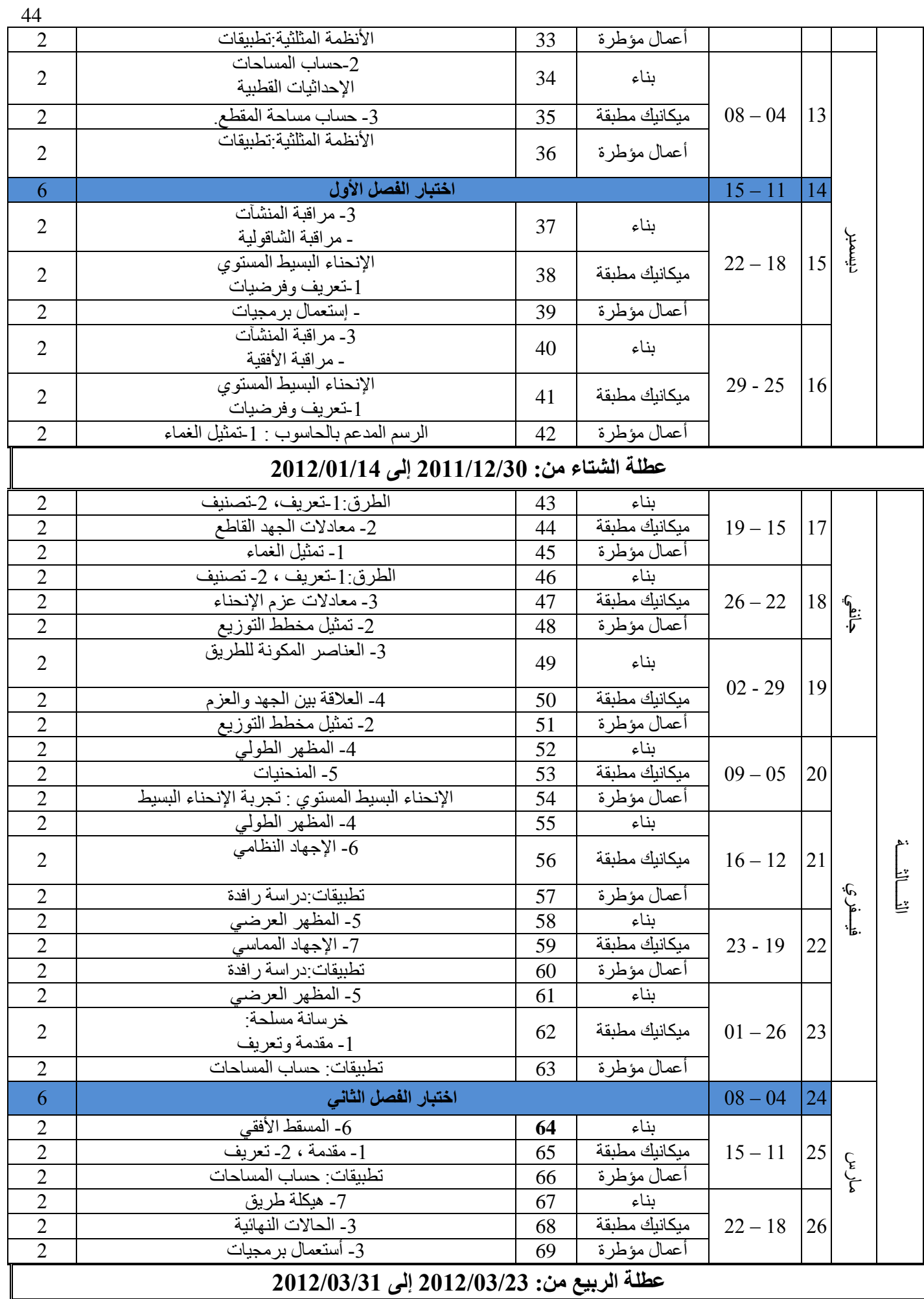

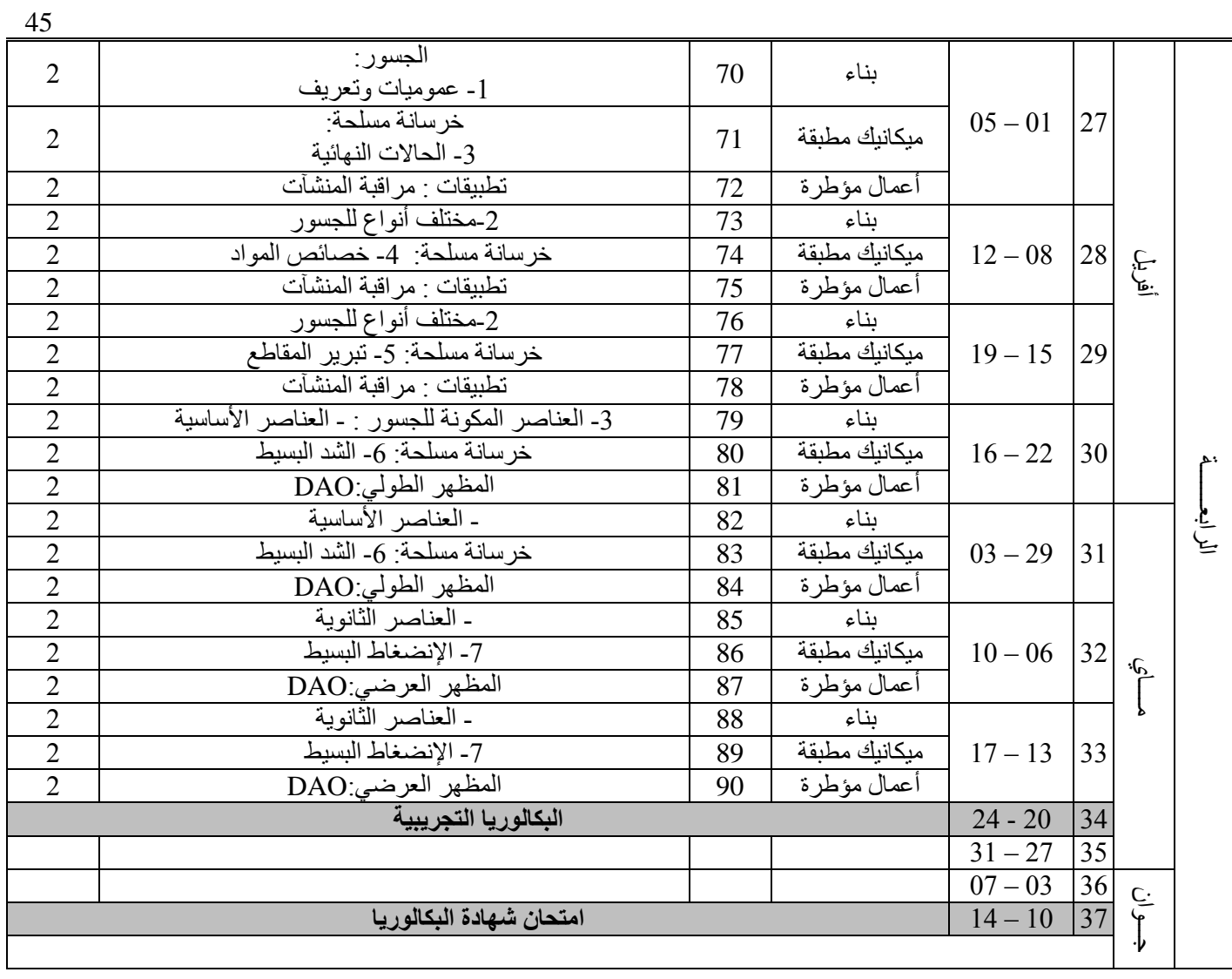

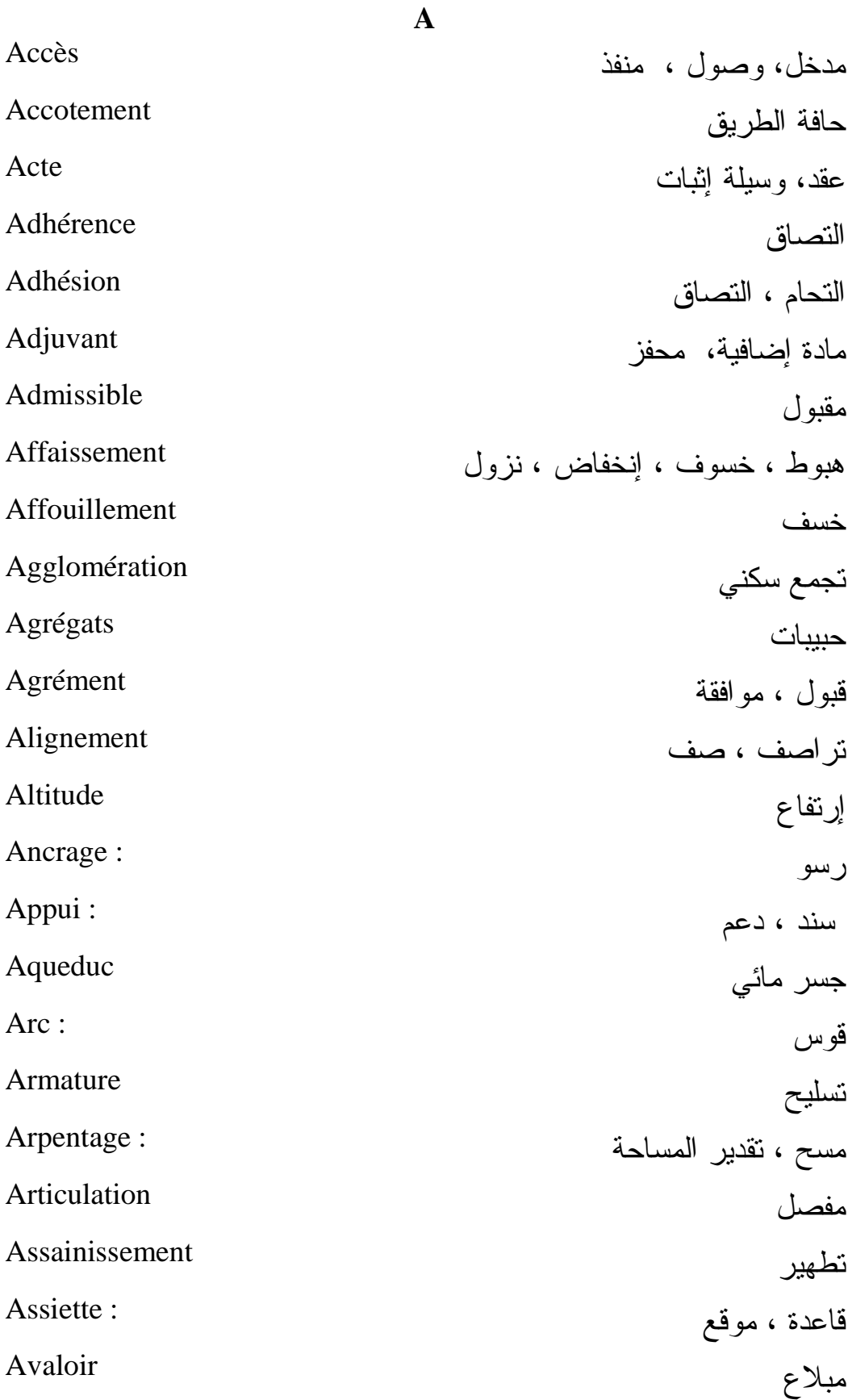

Avance تسبيق ، سلفة ترقية ، ترفيع : Avancement Avenant ملحق Avenue : شارع Avis , Avis d'appel d'offres إعلان ، إعلان عن مناقصة Axe : محور

Azimut

**B**

سمت

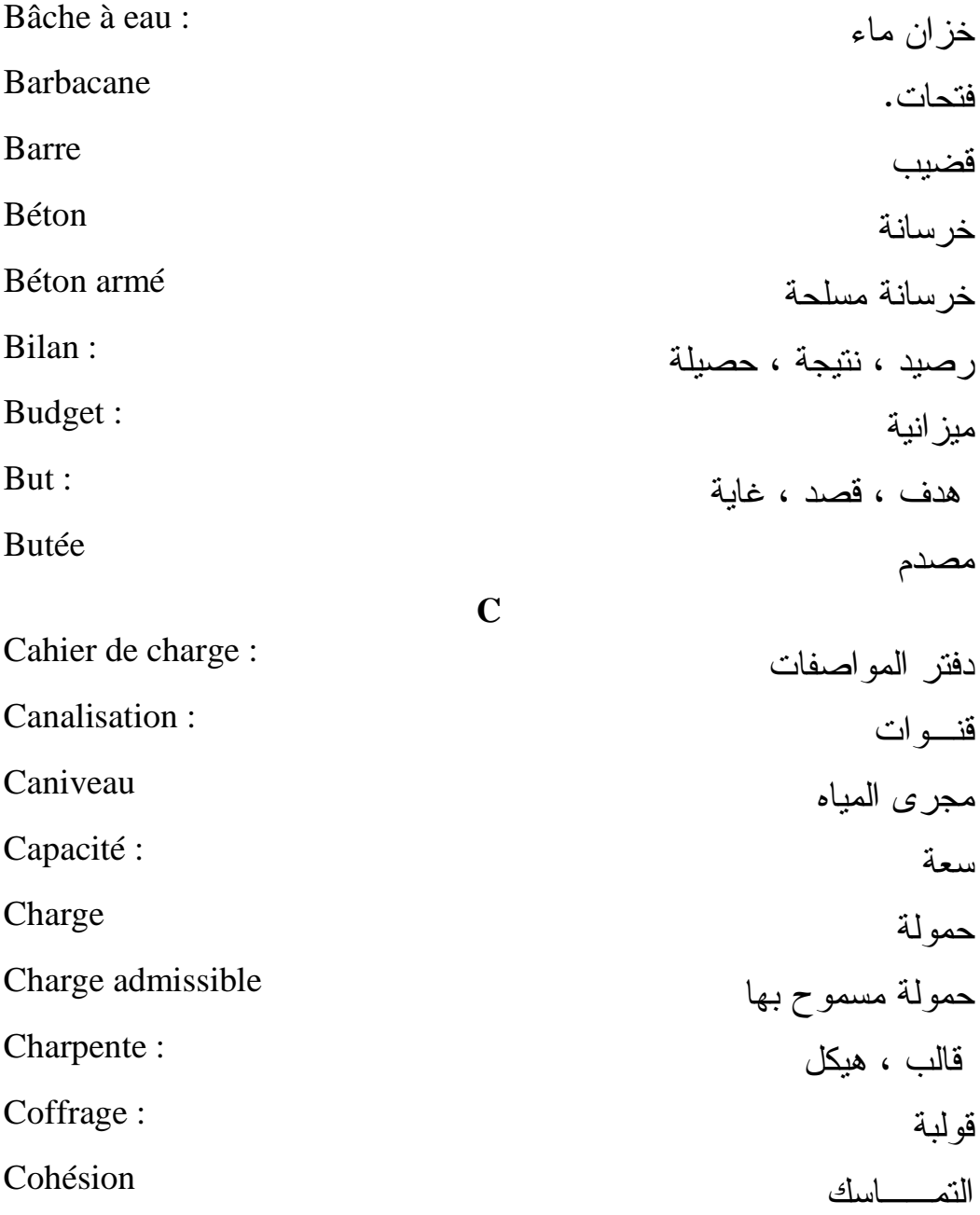

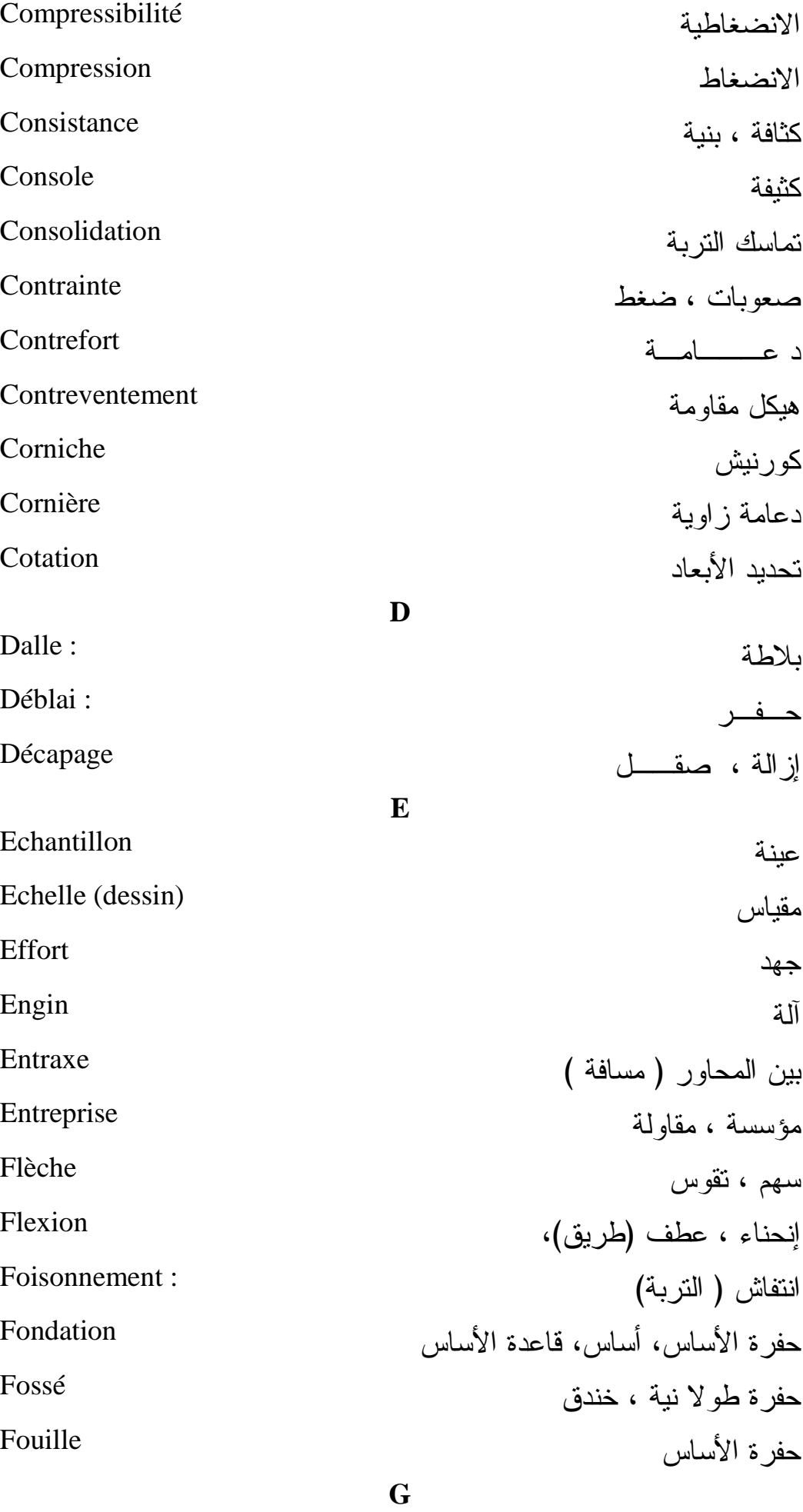

48

49

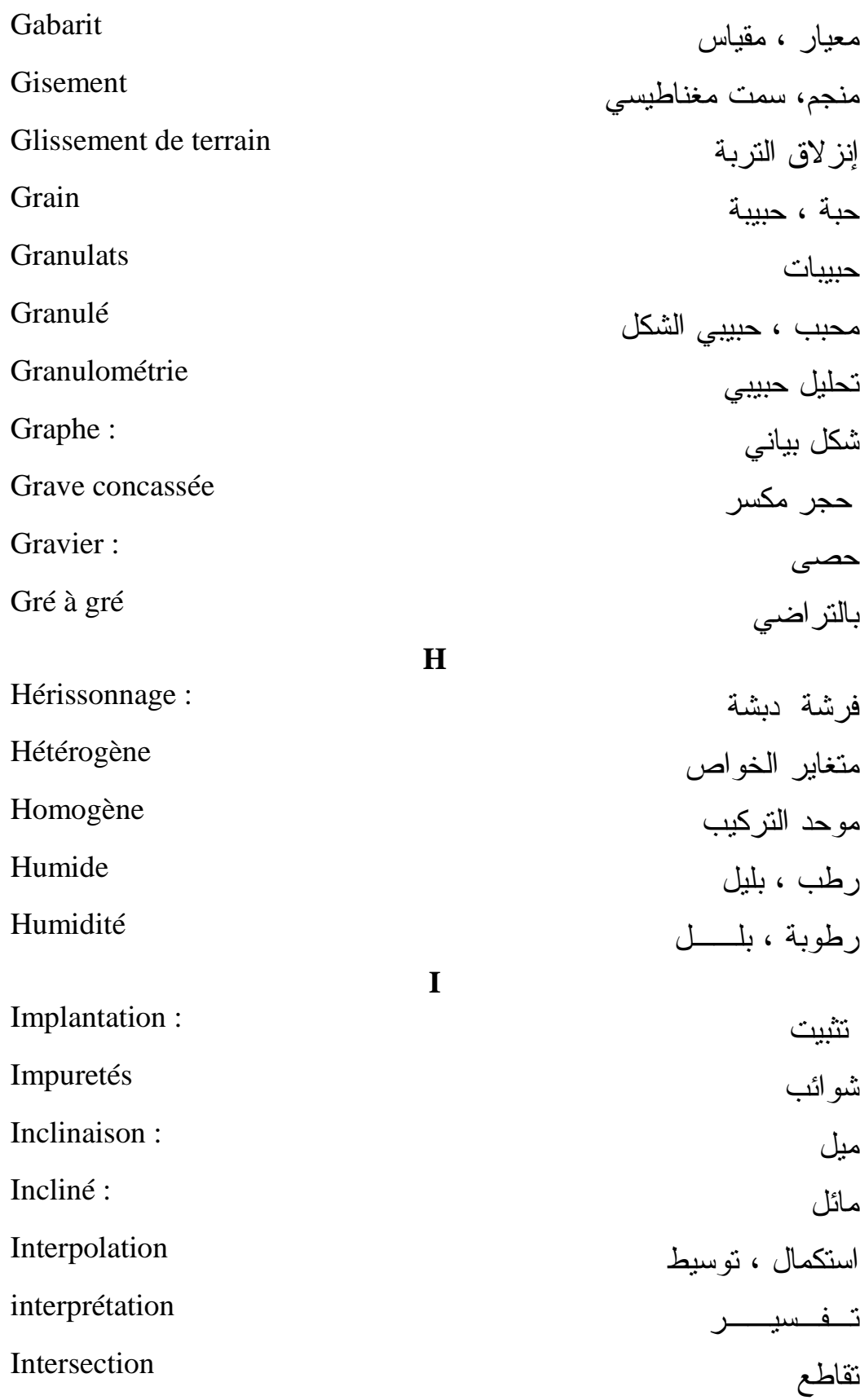

Jalon

شاخص

**J**

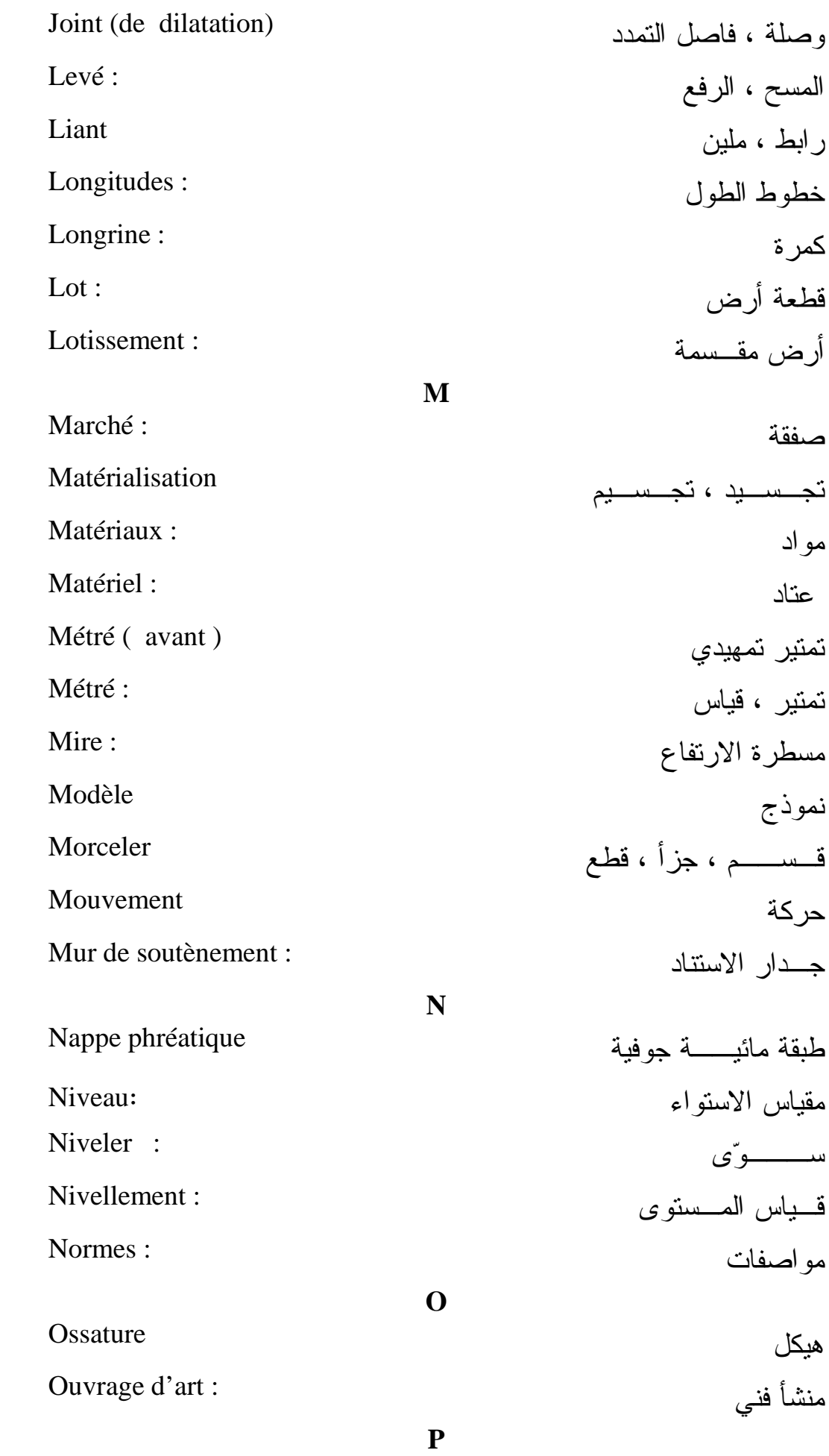

50

Palplanche : قولبة كتيمة Profil : مقطع Profil en long مقطع طولي Profil en travers مقطع عرضي Projet مشروع Projet ( avant ) مشروع تمهيدي **Q Quantitatif** كمي Quantité

51

كمية

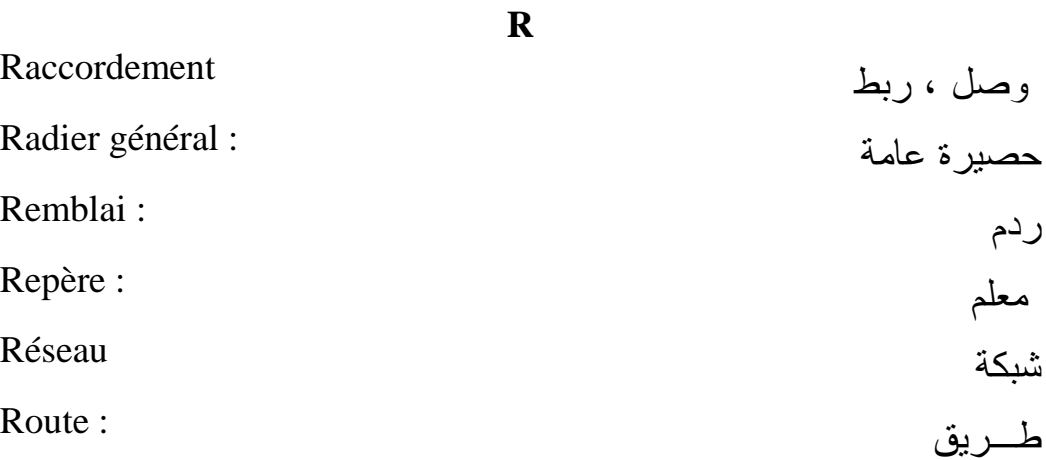

**S**

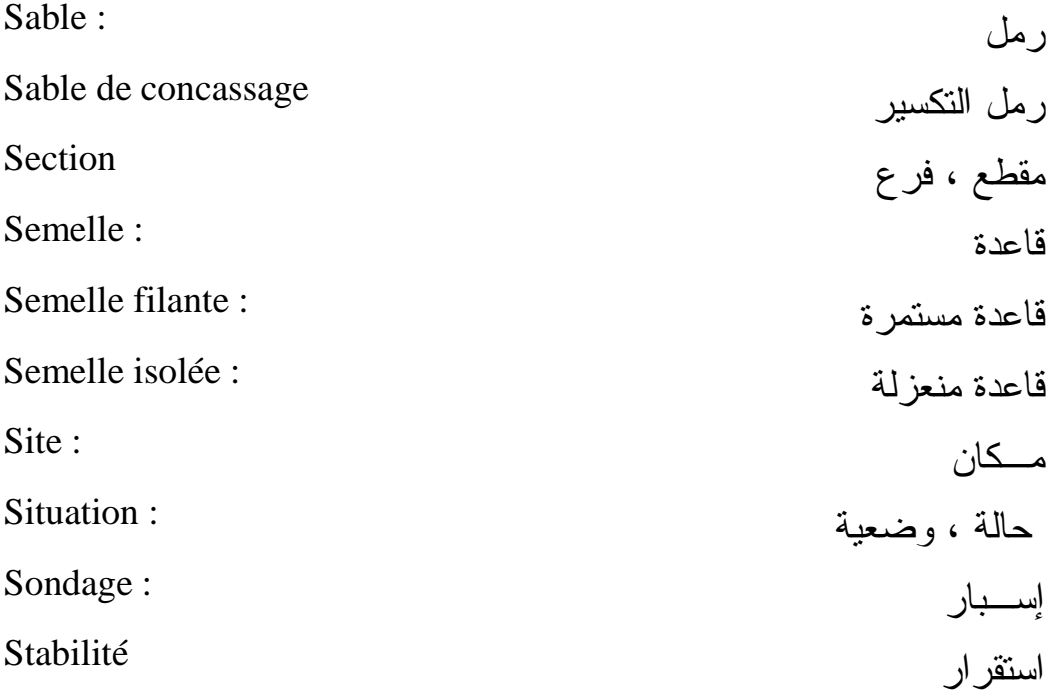

51

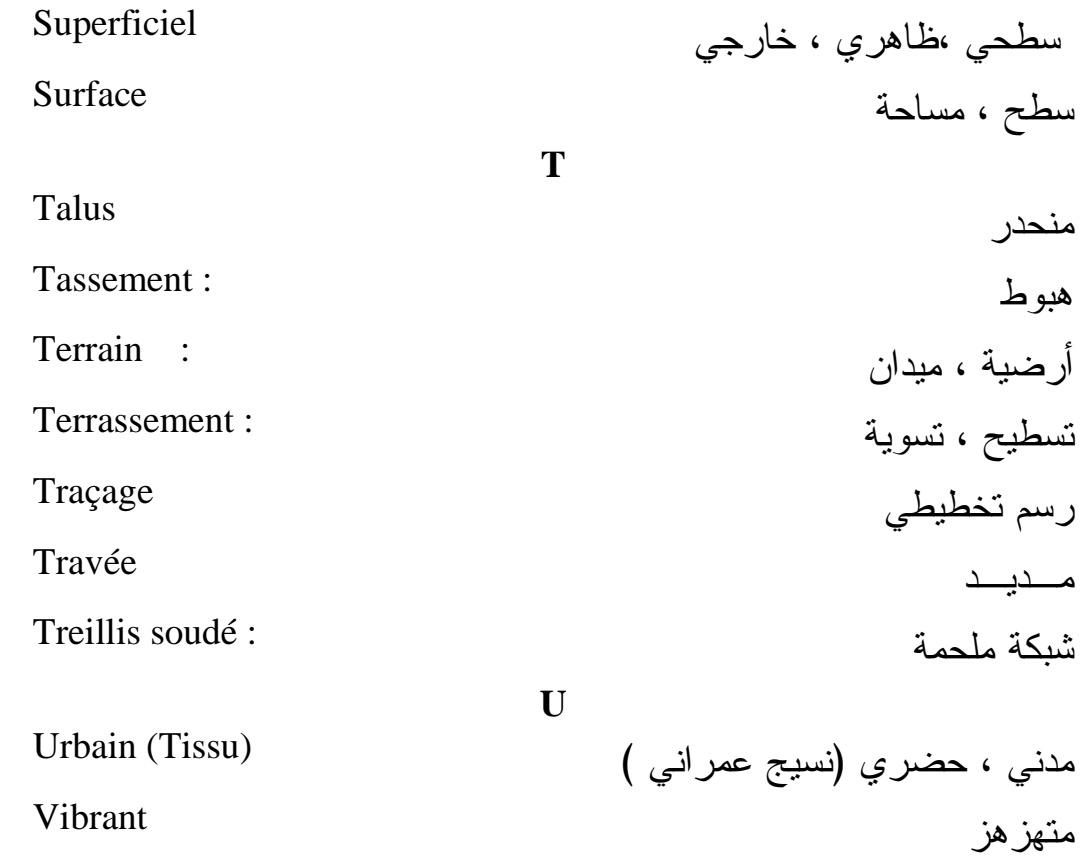